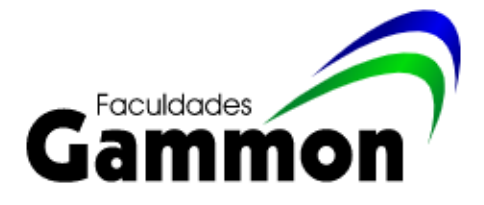

# **MANUAL PARA CONFECÇÃO DOS TRABALHOS ACADÊMICOS**

AGRONOMIA & ADMINISTRAÇÃO

Paraguaçu Paulista – SP 2020

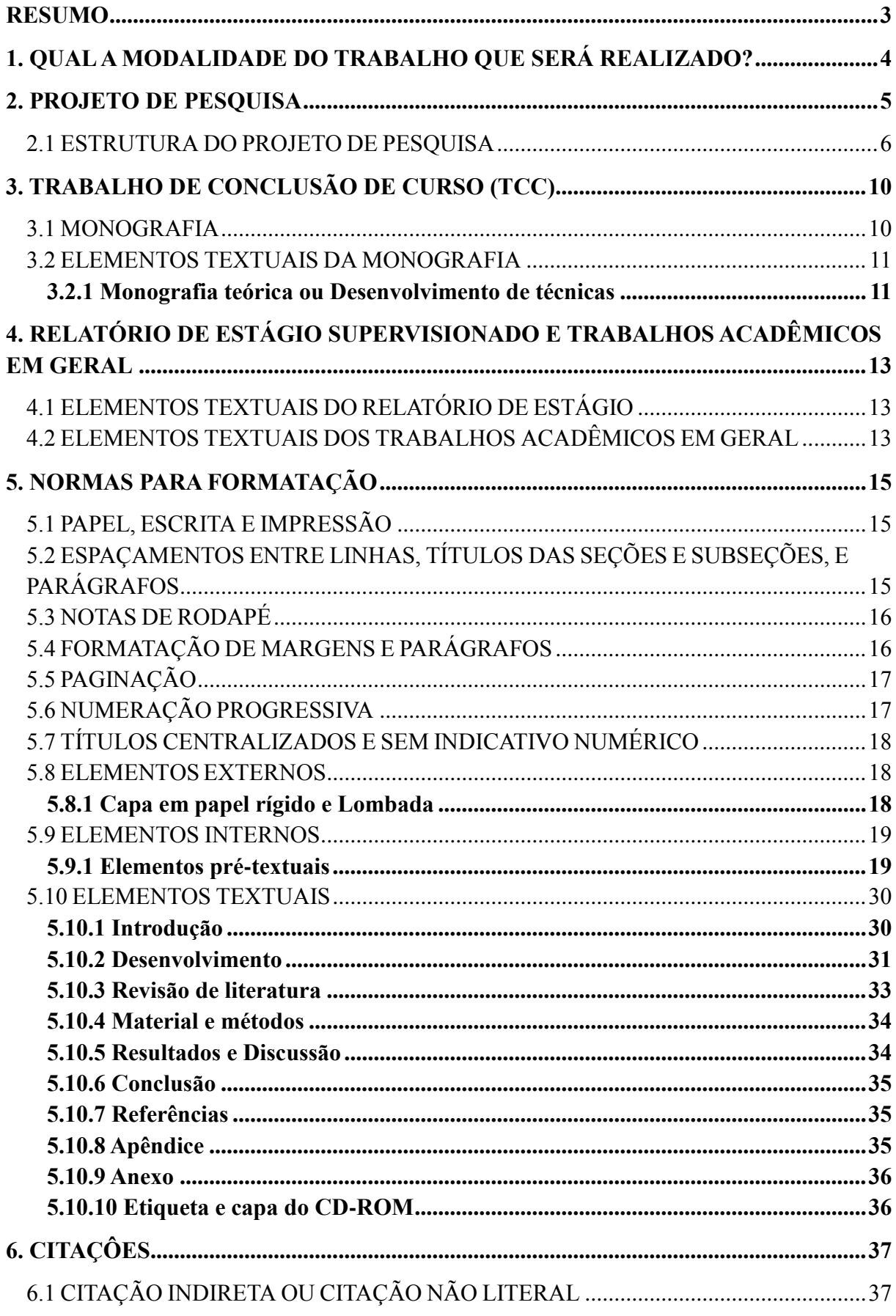

# **SUMÁRIO**

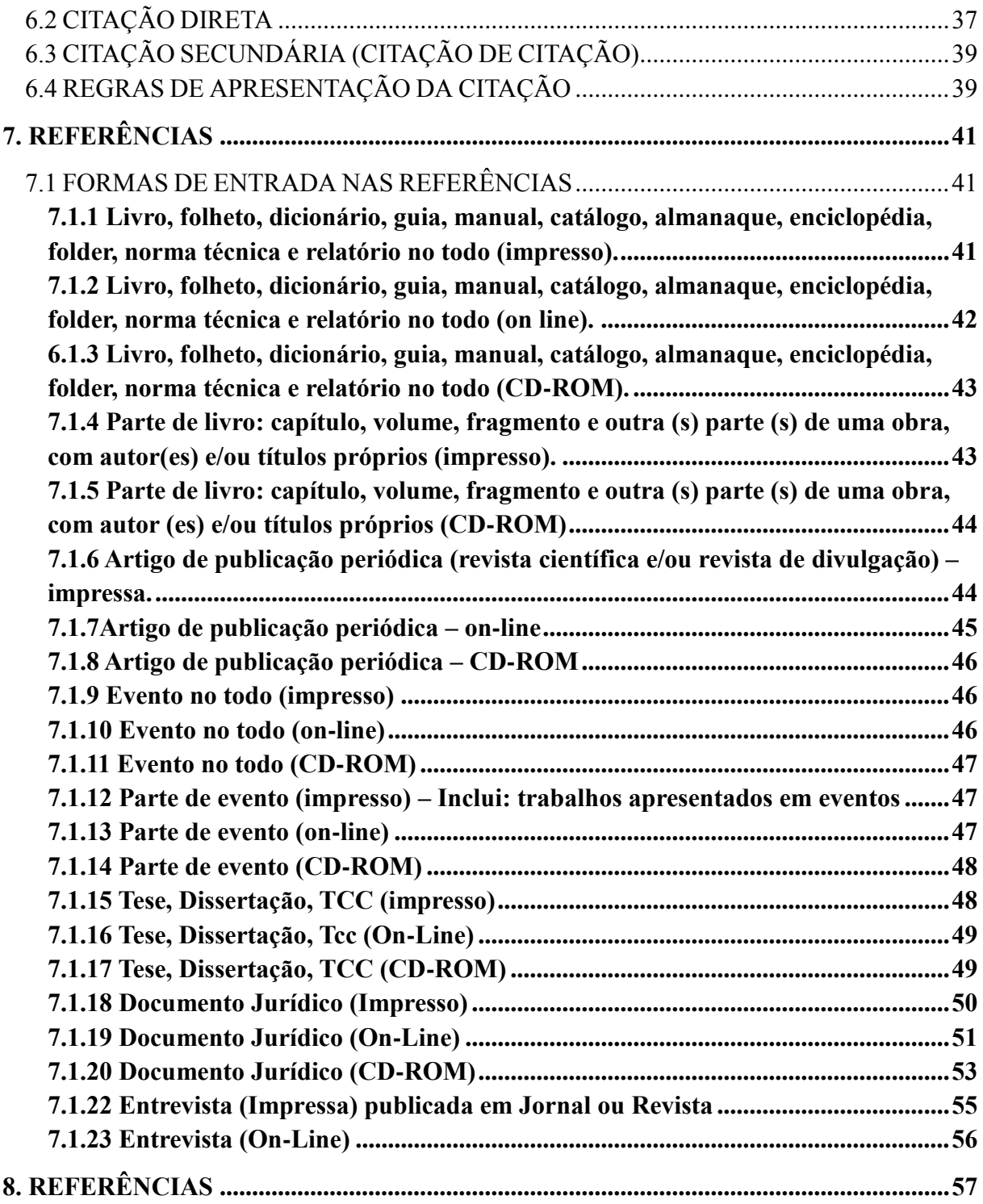

#### **RESUMO**

<span id="page-3-0"></span>Com o objetivo de facilitar a elaboração dos trabalhos de conclusão de curso (TCCs), relatórios de estágio supervisionado e trabalhos de disciplinas, um grupo de professores vem ao longo dos anos aperfeiçoando este manual. Este trabalho se encontra em sua quinta edição, revista e ampliada, apresenta as normas a serem utilizadas na confecção dos trabalhos científicos (TCC e outros) e do relatório de estágio supervisionado da FACULDADES GAMMON. As normas aqui apresentadas baseiam-se na NBR 14724 que específica os princípios gerais para a e laboração de trabalhos acadêmicos, visando sua apresentação à instituição; NBR 6023 de normas para referências, NBR 6028 que estabelece normas para redação e apresentação de resumos, NBR 10520 que especifica as características exigíveis para apresentação de citações em documentos da Associação Brasileira de Normas Técnicas (ABNT). Nas situações não contempladas pela ABNT foram utilizadas normas da *International Organization for Standardization* (ISO). Para as unidades foi adotado o Sistema Internacional de Unidades – SI, conforme regulamentação apresentada pelo INMETRO (2007).

Palavras-chave: manual de TCC, Faculdades Gammon, normas para formatação.

# <span id="page-4-0"></span>**1. QUAL A MODALIDADE DO TRABALHO QUE SERÁ REALIZADO?**

Existem diversas modalidades de trabalhos acadêmicos que serão realizados ao longo do curso de graduação. Destacam-se o Projeto de Pesquisa, o trabalho de conclusão de curso (TCC), o relatório de estágio supervisionado e ainda trabalhos acadêmicos em geral. Neste Manual estão presentes as normas para confecção de cada um. Por isso, primeiro defina o formato do trabalho que será realizado.

#### <span id="page-5-0"></span>**2. PROJETO DE PESQUISA**

O trabalho de conclusão de curso (TCC) é uma iniciação à pesquisa, desenvolvida por acadêmicos, orientados por um professor da Instituição. O TCC é um trabalho individual e deverá ser desenvolvido em etapas, contudo, antes da execução, o aluno deverá apresentar um projeto de pesquisa.

O aluno deverá escolher um orientador(a), docente da Faculdades Gammon, e juntos definir um tema para pesquisa. Após a definição do tema e o objetivo da pesquisa, será necessário apresentar um planejamento detalhado com embasamento teórico, que se denomina projeto de pesquisa. O projeto será encaminhado ao Núcleo de Apoio ao Aluno (NAA) e passará por uma comissão, que julgará o mérito e podendo sugerir modificações, se aprovado, o aluno poderá iniciar a pesquisa para o TCC. Verifique os prazos no calendário escolar, com o NAA e ainda com o seu(ua) orientador(a).

O projeto da monografia é um planejamento das ações que serão desenvolvidas conforme a proposta apresentada no objetivo do trabalho. Deve ser redigido de forma concisa, esclarecer como será conduzido o trabalho, especificar os recursos necessários e demonstrar um cronograma de execução. O projeto apresenta uma estrutura de elementos pré-textuais, textuais e pós-textuais como segue:

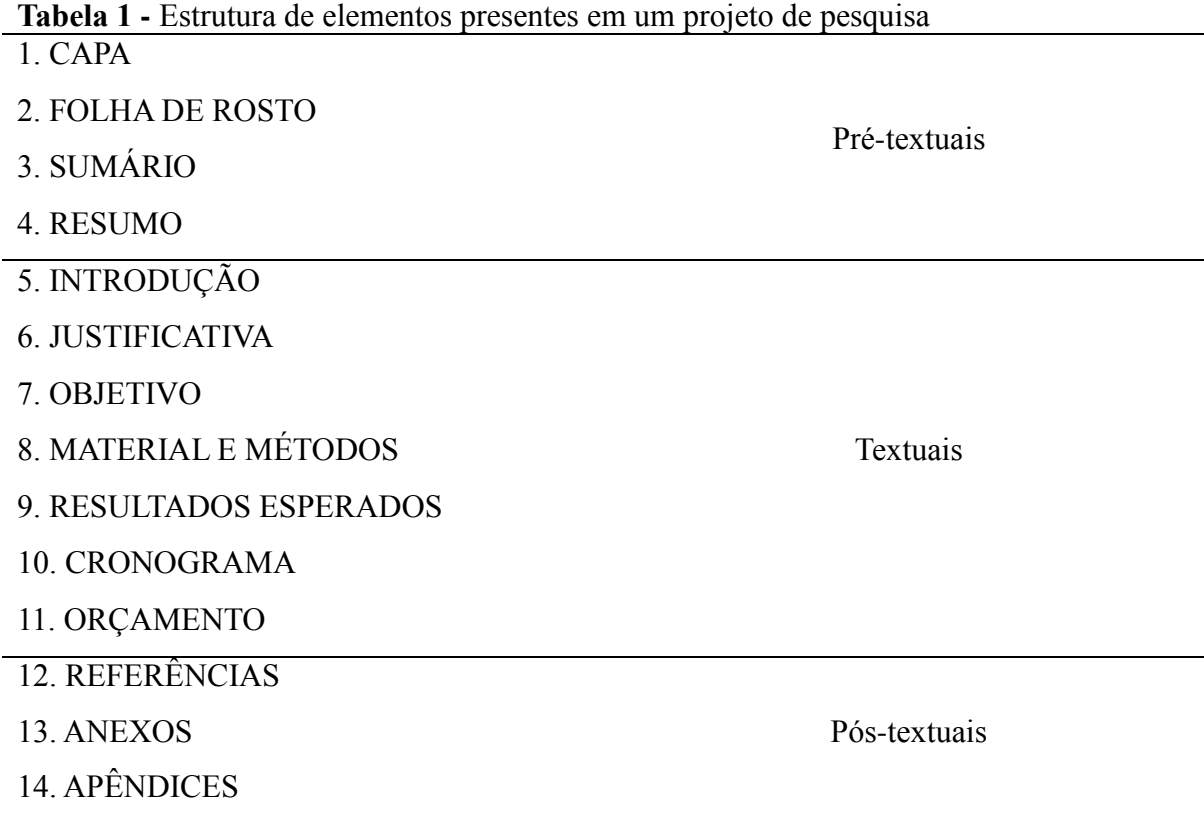

## <span id="page-6-0"></span>2.1 ESTRUTURA DO PROJETO DE PESQUISA

**Capa e folha de rosto –** conforme proposto nas normas de formatação [\(Capa](#page-19-2) e [folha de rosto\)](#page-20-0)

**Título -** o título deve estar relacionado com o tema pesquisa (mesmo que for provisório);

**Sumário -** resume os principais capítulos/tópicos/subtítulos – e aponta as respectivas páginas.

**Resumo -** com 150 a 500 palavras; Apresentação concisa dos pontos relevantes; e palavraschave.

**Introdução -** traz um panorama resumido do tema. O tema de uma pesquisa é o assunto que se deseja estudar e pesquisar, ou seja, o tema define o que será explorado, isto significa que o assunto deve ser escolhido de acordo com a área de interesse do pesquisador (fatores internos ou pessoais). O aluno deve ter disciplina e determinação para se empenhar e dedicar tempo para realizar uma pesquisa aprofundada.

**Fundamentação Teórica (pode estar junto à introdução) –** refere-se ao conteúdo/informações sobre a fundamentação teórica ou conceitual, que embasa o tema, os objetivos o problema etc. São construídos argumentos embasados em livros, artigos, monografias, e outros textos relacionados ao tema. É na fundamentação teórica que se desenvolve o escopo do trabalho. Durante a elaboração do Projeto a Fundamentação teórica deve incluir citações (direta curta, longa, indireta, evitado apud) de autores diversos para sustentar o argumento relacionado à temática envolvida. A fundamentação teórica deve tornar-se um dos capítulos da Monografia no TCC, podendo ser ampliado posteriormente

**Justificativa –** refere-se a relevância pessoal (o que motivou o aluno na busca pelo tema), relevância social, cultural e acadêmica.

**Objetivos (gerais e específicos) –** trata-se do "Para quê? " (Definir qual o objetivo da pesquisa e depois os meios - objetivos específicos para atingir o objetivo geral).

O objetivo da pesquisa científica é como você vai responder a sua pergunta científica (ou questão central). Veja nesse exemplo: se o problema da minha pesquisa for: "Qual é a ação do homem na prevenção de problemas climáticos?", meu objetivo geral pode ser: "Verificar a ação homem na prevenção de problemas climáticos".

ATENÇÃO: Não use citações. Escreva frases que correspondam a ações (Exemplo: verificar, identificar, comparar, descrever, ...); as frases devem ser diretas, claras e concisas.

**Material e métodos (procedimentos metodológicos) -** trata da escolha dos procedimentos de investigação (escolha do método, tipo de pesquisa, instrumentos, coleta de dados, tabulação, análise). Como e através de que procedimentos e instrumentos o pesquisador irá utilizar-se para testar suas hipóteses e responder ao problema de pesquisa formulado.

**Resultados esperados (problema de pesquisa e hipóteses) -** é uma pergunta formulada pelo pesquisador em termos interrogativos (como? quando? por que? qual? etc.). O problema de pesquisa levanta uma dúvida sobre algo que se deseja conhecer (pode ser abstrato ou prático). O problema deve estar formulado de forma clara e precisa. A hipótese é uma resposta provisória para o problema de pesquisa.

**Cronograma -** expressa a compatibilidade das atividades propostas com o tempo previsto para a realização do projeto como um todo. Este pode ser subdividido em grandes etapas, tais como: planejamento, execução e divulgação. O cronograma permite aos autores avaliarem continuamente o andamento do projeto e a disponibilidade de tempo ainda existente. Exemplo:

|                                       | <b>ANO</b>  |            |              |              |              |              |              |
|---------------------------------------|-------------|------------|--------------|--------------|--------------|--------------|--------------|
| Etapas                                | 2019        |            | 2020         |              |              |              |              |
|                                       | <b>DEZ</b>  | <b>JAN</b> | <b>FEV</b>   | <b>MAR</b>   | <b>ABR</b>   | <b>MAI</b>   | <b>JUN</b>   |
| Revisão de literatura                 | X           | X          | $\mathbf{x}$ |              |              |              |              |
| Entrega do Projeto de pesquisa        | $\mathbf X$ |            |              |              |              |              |              |
| Instalação do experimento             |             | X          | $\mathbf{x}$ | $\mathbf{x}$ | X            |              |              |
| Aplicação dos tratamentos             |             |            | X            | X            |              |              |              |
| Coleta de dados                       |             |            | X            | $\mathbf{x}$ | $\mathbf{X}$ |              |              |
| Análise de dados                      |             |            | $\mathbf{X}$ | $\mathbf{x}$ | $\mathbf{x}$ |              |              |
| Resultados e discussão                |             |            |              | $\mathbf{X}$ | X            |              |              |
| Confecção do texto final              |             |            |              | $\mathbf{x}$ | $\mathbf{x}$ |              |              |
| Entrega da versão preliminar (3 vias) |             |            |              |              | X            |              |              |
| Apresentação do TCC                   |             |            |              |              |              | $\mathbf{x}$ |              |
| Entrega da versão definitiva          |             |            |              |              |              |              | $\mathbf{X}$ |

**Quadro 1.** Exemplo de cronograma de pesquisa.

**Orçamento -** O orçamento relaciona os recursos financeiros a serem utilizados ao longo de todo o projeto. Os itens básicos, habitualmente descritos são: material permanente, material de consumo, serviços de terceiros e recursos humanos. A caracterização das fontes de financiamento – interna/externa: patrocínio privado, agências de fomento, doações – da participação de diferentes parceiros deve ser apresentada.

#### **Obs:**

- 1) Os itens Cronograma e Orçamento são fundamentais para a avaliação do projeto de pesquisa. Se não houver despesas para a FACULDADES GAMMON, deverá constar no Orçamento a seguinte frase: **Não haverá despesas para a FACULDADES GAMMON**;
- 2) O material permanente adquirido para um determinado projeto, assim como sua

devolução ao final do mesmo, é de responsabilidade dos autores (aluno e professor(a) orientador(a));

3) Em hipótese alguma haverá ressarcimento de custos com combustível.

A efetivação acadêmica do TCC depende da apresentação de uma ficha cadastral, entregue juntamente com o projeto de pesquisa. O cadastro da monografia deverá ser elaborado sob orientação do professor orientador, assim como conter a anuência do aluno e orientador. A ficha cadastral deverá ser entregue ao NAA, juntamente com o projeto de pesquisa. Após aprovação do projeto de pesquisa, será emitida documentação comprobatória e obrigatória, para que haja validade curricular.

**Anexos (se houver) –** são conteúdos/materiais (de outros; como respostas completas de entrevistas, mapas, imagens etc.) que o pesquisador considerar necessário para acrescentar as informações da pesquisa.

**Referências –** Trata-se do crédito. Todos os autores citados na monografia deverão aparecer em ordem alfabética seguindo uma sequência: sobrenome do autor em caixa alta, seguindo do nome do autor; título da obra; cidade da editora, editora e ano da publicação (seguir as regras da ABNT).

**Apêndices (se houver) –** material elaborado pelo pesquisador (modelo de questionário, imagens etc.) que considerar necessário para acrescentar as informações da pesquisa.

# <span id="page-10-0"></span>**3. TRABALHO DE CONCLUSÃO DE CURSO (TCC)**

### <span id="page-10-1"></span>3.1 MONOGRAFIA

A monografia é a dissertação de um assunto específico, resultante de uma investigação científica, e constituída de um número pré-estabelecido de partes que se complementam. É o resultado do processo de investigação delineado pelo Projeto de Pesquisa.

O regulamento de Trabalho de Conclusão de Curso da FACULDADES GAMMON preconiza as seguintes modalidades de monografia:

- a) **De caráter experimental**;
- b) **De caráter teórico**;

### c) **Desenvolvimento de técnicas ou produtos (patentes).**

Toda monografia apresenta uma estrutura separada em três partes básicas, denominadas de: elementos pré-textuais, elementos textuais e elementos pós-textuais. Segue abaixo os elementos da monografia, segundo a sua modalidade:

<span id="page-10-2"></span>

| Agronomica).           |                                           |
|------------------------|-------------------------------------------|
|                        | Capa (obrigatório)                        |
|                        | Errata (opcional)                         |
|                        | Folha de rosto (obrigatório)              |
|                        | Folha de aprovação (obrigatório)          |
|                        | Dedicatória (opcional)                    |
|                        | Agradecimentos (opcional)                 |
|                        | Epígrafe (opcional)                       |
| Elementos pré-textuais | Resumo na língua vernácula (obrigatório)  |
|                        | Lista de ilustrações (opcional)           |
|                        | Lista de tabelas (opcional)               |
|                        | Lista de abreviaturas e siglas (opcional) |
|                        | Lista de símbolos (opcional)              |
|                        | Sumário (obrigatório)                     |
|                        |                                           |

**Tabela 2** – Elementos estruturais da Monografia (curso de Administração ou Engenharia Agronômica).

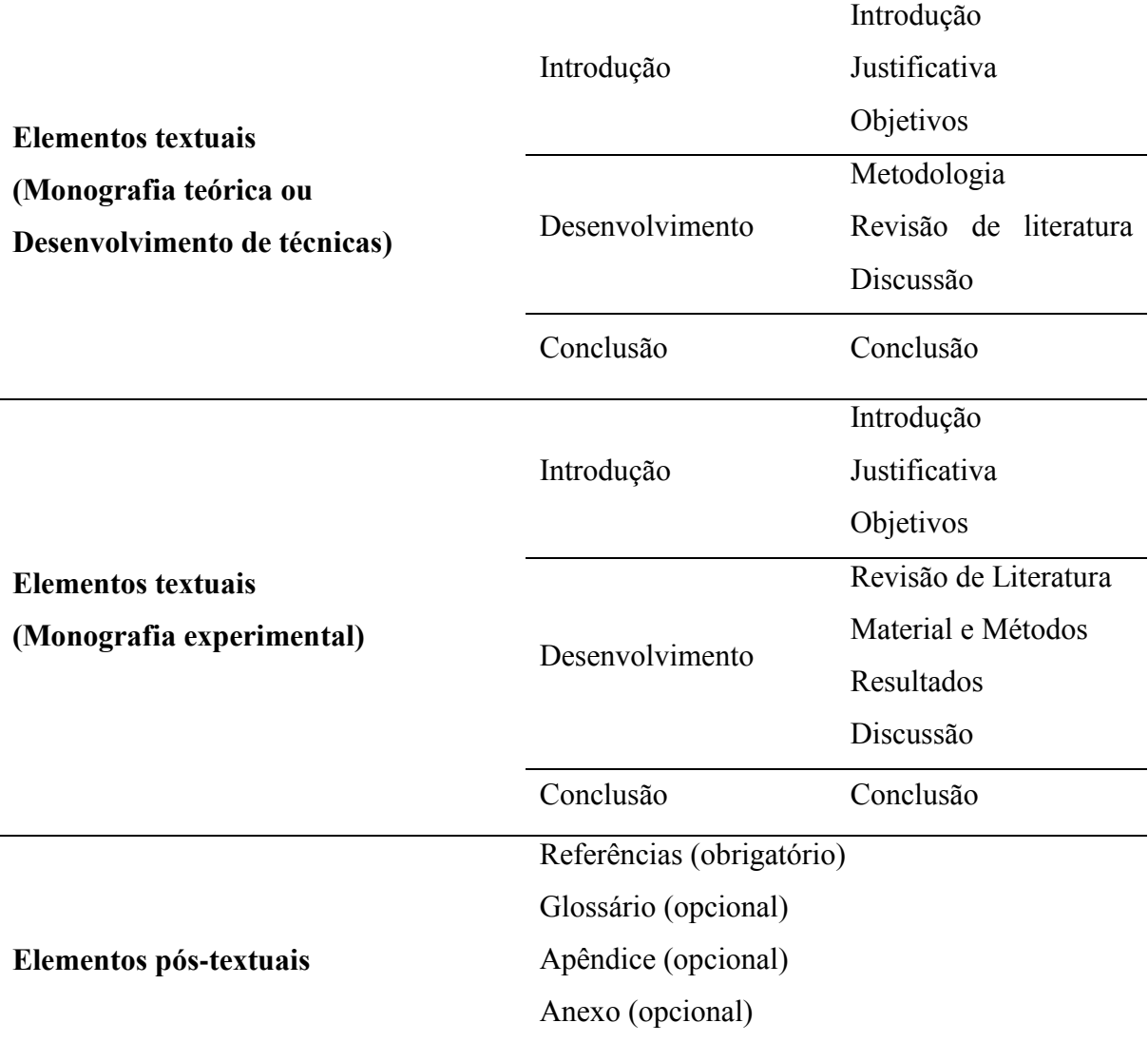

**Fonte**: Associação Brasileira de Normas Técnicas (2011).

## <span id="page-11-0"></span>3.2 ELEMENTOS TEXTUAIS DA MONOGRAFIA

#### <span id="page-11-1"></span>**3.2.1 Monografia teórica ou Desenvolvimento de técnicas**

## **Introdução -** ver [Introdução](#page-30-1)

**Metodologia -** em trabalhos teóricos também se descreve os métodos utilizados para revisar o tema abordado. Se foi realizado coleta de dados da literatura e quais os métodos analíticos utilizados. Em trabalhos de desenvolvimento de técnicas é importante descreve-las detalhadamente, para que o leitor posso replica-las ou para que órgãos competentes possam registrar a patente corretamente. (ver [Desenvolvimento: modelo trabelho teórico ou revisão,](#page-31-1) [Desenvolvimento de modalidade técnica/produto,](#page-32-0) e [Material e métodos\)](#page-34-0)

**Revisão de Literatura -** ver [Revisão de Literatura](#page-33-0) **Discussão -** ver [Resultados e discussão](#page-34-1) **Conclusão -** ver [Conclusão](#page-35-0)

## **3.2.2 Monografia experimental**

**Introdução -** ver [Introdução](#page-30-1) **Revisão de Literatura -** ver [Revisão de literatura](#page-33-0) **Material e Métodos -** ver [Desenvolvimento Modalidade experimental](#page-32-1) e [Material e métodos](#page-34-0) **Resultados -** (ver [Resultados\)](#page-34-1) **Discussão -** (ver [Discussão\)](#page-34-1) **Conclusão -** ver [Conclusão](#page-35-0)

## 3.3 REDAÇÃO DA MONOGRAFIA

Apresenta-se abaixo, o estilo básico a ser seguido na redação de um trabalho de conclusão de curso segundo Galliano (1979, p. 121), veja o esquema infracitado:

1. Exponha as ideias com clareza e objetividade;

2. Utilize linguagem direta;

3. Redija com simplicidade, sem resvalar para o supérfluo e sem descambar para o excessivamente coloquial. Enfoque a matéria e particularize os pontos necessários para a comunicação sem recorrer a um estilo prolixo, retórico ou confuso;

4. Use vocabulário técnico somente para o estritamente necessário. Seja rigoroso e preciso em seu uso, a fim de evitar que seu texto se torne hermético.

5. Evite escrever períodos muito longos. Prefira as frases curtas.

6. Use a terceira pessoa do singular. Evite referências pessoais, como "minha tese", "neste meu estudo". É mais correto e elegante usar expressões como "a presente tese", "no presente estudo". Também é desaconselhável usar a primeira pessoa do plural para indicar impessoalidade. Por exemplo: "nossa tese", "neste nosso estudo".

# <span id="page-13-0"></span>**4. RELATÓRIO DE ESTÁGIO SUPERVISIONADO E TRABALHOS ACADÊMICOS EM GERAL**

O relatório de estágio supervisionado deverá apresentar a mesma estrutura da monografia (capa, folha de rosto, folha de aprovação, dedicatória, agradecimentos, sumário, elementos textuais, apêndice e anexo). Os trabalhos acadêmicos deverão apresentas: capa, folha de rosto, sumário, elementos textuais, apêndice e anexo. A diferença entre monografia, relatório de estágio e trabalhos acadêmicos em geral está concentrada nos elementos textuais.

## <span id="page-13-1"></span>4.1 ELEMENTOS TEXTUAIS DO RELATÓRIO DE ESTÁGIO

**Introdução:** fazer explanação com relação às atividades desenvolvidas na empresa, quanto à localização e suas características, importância técnico-econômica da atividade e o objetivo do estágio.

**Descrição de atividades:** descrever as atividades, na forma impessoal e no passado, por conteúdo, por área ou outro agrupamento que julgar conveniente, evitando a descrição diária, que poderá se tornar repetitiva. O aluno também pode ressaltar pontos de destaque entre as atividades, comentar exceções e modificações, reportando-se a literatura.

**Conclusão:** relacionar as conclusões técnicas, obtidas no estágio realizado.

**Comentário geral:** comentário livre sobre o estágio realizado. Aqui o aluno faz seu comentário sobre o estágio em si, como prática pedagógica, expressa os ganhos pessoais obtidos e as falhas observadas no processo.

**Referências:** registrar a literatura mencionada na descrição das atividades, em ordem alfabética, obedecendo às normas descritas no Manual de redação da FACULDADES GAMMON (ver item [referências\)](#page-41-0).

## <span id="page-13-2"></span>4.2 ELEMENTOS TEXTUAIS DOS TRABALHOS ACADÊMICOS EM GERAL

**Introdução:** fazer explanação com relação às atividades desenvolvidas na empresa, quanto à localização e suas características, importância técnico-econômica da atividade e o objetivo do estágio.

## **Desenvolvimento:**

Trabalho de revisão: tópicos revisados (e.g.: evolução da economia agrícola no Brasil; métodos de melhoramento de milho, etc.) e discussão. Trabalho prático: material e métodos, resultados e discussão.

**Conclusão:** relacionar as conclusões obtidas coma revisão de literatura ou com os resultados das práticas.

**Referências:** registrar a literatura mencionada na descrição das atividades, em ordem alfabética, obedecendo às normas descritas no Manual de redação da FACULDADES GAMMON (ver item [referências\)](#page-41-0).

## <span id="page-15-0"></span>**5. NORMAS PARA FORMATAÇÃO**

O mesmo padrão de apresentação gráfica deverá ser usado para os tipos de trabalhos acadêmicos apresentados à Faculdades Gammon.

#### <span id="page-15-1"></span>5.1 PAPEL, ESCRITA E IMPRESSÃO

O papel de impressão deve ser de cor branca, gramatura de 75 g cm<sup>2</sup>, modelo A4 (21,0) x 29,7 cm), com impressão na cor preta, em apenas uma face do papel e, utilizar uma mesma fonte em toda a extensão do trabalho.

Os textos devem ser digitados em fonte Arial ou Times New Roman, cor preta, tamanho 12, em todo o trabalho, inclusive na capa, excetuando-se os elementos a seguir que devem ter fonte em tamanho 10:

- a) Notas de rodapé;
- b) Paginação;
- c) Ficha catalográfica;
- d) Legendas e fontes das ilustrações e das tabelas;
- e) Citações diretas.

# <span id="page-15-2"></span>5.2 ESPAÇAMENTOS ENTRE LINHAS, TÍTULOS DAS SEÇÕES E SUBSEÇÕES, E PARÁGRAFOS

O espaçamento entre linhas deve ser de 1,5 linhas em todo o trabalho, exceto as partes a seguir, que deve ser espaço simples:

- a) Citações diretas;
- b) Notas de rodapé;
- c) Natureza do trabalho;
- d) Legendas das ilustrações e das tabelas;
- e) Referências.

Entre os títulos e subtítulos e o texto que os sucede deve ter um espaço de 1,5 linhas em branco. As referências, ao final do trabalho, devem ser separadas entre si por um espaço simples em branco.

Entre os parágrafos, o espaçamento antes e depois deve ser de 0 pt (zero ponto).

## <span id="page-16-0"></span>5.3 NOTAS DE RODAPÉ

**Obs 1:** Notas de rodapés, principalmente para citação não são mais usuais para área de ciências agrárias, porém são comuns em ciências humanas.

**Obs 2.** Há dois tipos de notas de rodapé:

**a. Referenciais:** indicam fontes consultadas ou remetem a outras partes da obra onde o assunto foi abordado e são usadas para citação de autoridade e citação de citação. Exemplo:

<sup>1</sup> NÓBREGA, A. A prática da pesquisa, p.5. <sup>2</sup> WIRTH, L. Método científico, p.54.

 $\mathcal{L}_\text{max}$  , and the set of the set of the set of the set of the set of the set of the set of the set of the set of the set of the set of the set of the set of the set of the set of the set of the set of the set of the

**b. Explicativas:** Indicações, observações ou aditamentos ao texto feitos pelo autor; comentários, esclarecimentos que não possam ser incluídas no texto para não interromper a sequência lógica da leitura. Exemplo:

<sup>2</sup> Castro Alves, o poeta dos escravos, generaliza na literatura escravagista a relação do negro com o mundo branco tornando-o diferenciado de outros mundos.

# <span id="page-16-1"></span>5.4 FORMATAÇÃO DE MARGENS E PARÁGRAFOS

 $\mathcal{L}_\text{max}$  , and the set of the set of the set of the set of the set of the set of the set of the set of the set of the set of the set of the set of the set of the set of the set of the set of the set of the set of the

Todo parágrafo deve ser iniciado com 1,25 cm a partir da margem esquerda e, às margens ter as seguintes dimensões:

- Superior =  $3.0 \text{ cm}$  Esquerda =  $3.0 \text{ cm}$ 
	-
- Inferior =  $2.0 \text{ cm}$  <br> Direita =  $2.0 \text{ cm}$
- 

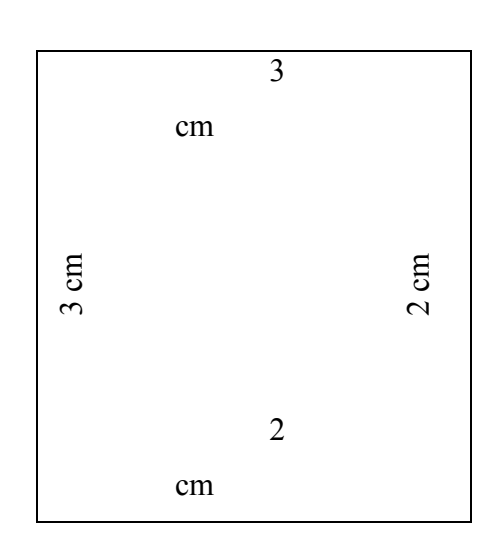

Quando necessário para complementar uma nota de rodapé, ou a última linha de um capítulo, subdivisão ou ainda legenda de uma figura, é permitido ultrapassar em uma linha o limite da margem inferior.

# <span id="page-17-0"></span>5.5 PAGINAÇÃO

Com exceção da capa (a capa nunca fará parte da contagem para a numeração das folhas dos trabalhos acadêmicos), a partir da folha de rosto todas as folhas devem ser contadas sequencialmente, incluindo os elementos pré-textuais.

A numeração das páginas só é colocada a partir da primeira folha da parte textual, geralmente a parte que recebe como título INTRODUÇÃO. Por exemplo, se a partir da folha de rosto até a folha do sumário somaram-se 10 folhas, a numeração só aparecerá na folha da INTRODUÇÃO e receberá o nº11, e assim, sucessivamente.

A numeração deve ser em algarismos arábicos, a 2 cm da borda no canto superior direito do anverso da folha. Em caso de o trabalho constituir de mais de um volume, deve ser mantida uma única sequência de numeração das folhas, do primeiro ao último volume. As folhas dos apêndices e anexos devem ser numeradas de maneira contínua e sua paginação deve dar seguimento à do texto principal.

#### <span id="page-17-1"></span>5.6 NUMERAÇÃO PROGRESSIVA

As numerações das seções deverão ser empregadas em algarismos arábicos, alinhado à margem esquerda antes do título. Não se utiliza ponto, hífen, travessão ou qualquer sinal após a indicação numérica de seção ou de título.

Para cada nova seção atribui-se um título, e esta deve ter um texto a ela relacionado. As seções deverão ser limitadas até subdivisão quinaria, conforme exemplo no Quadro 1. Ademais, toda a formatação tipográfica deverá ser idêntica tanto no sumário, quanto no texto.

| Seção           | <b>Indicativo Numérico</b>         |
|-----------------|------------------------------------|
| <b>PRIMÁRIA</b> | 1 (MAIÚSCULA / NEGRITO)            |
| Secundária      | 1.1 (MAIÚSCULA SEM NEGRITO)        |
| Terciária       | 1.1.1 (Minúscula / negrito)        |
| Quaternária     | 1.1.1.1 (Minúscula sem negrito)    |
| Quinaria        | 1.1.1.1.1 (Minúscula e sublinhada) |

**Tabela 3 –** Indicativos de seções.

**Fonte**: Associação Brasileira de Normas Técnicas (2012).

## <span id="page-18-0"></span>5.7 TÍTULOS CENTRALIZADOS E SEM INDICATIVO NUMÉRICO

Há títulos no trabalho acadêmico que devem ser centralizados na parte superior da página e não possui indicação numérica. São estes:

- $\triangleright$  Errata;
- $\triangleright$  Agradecimentos;
- > Lista de ilustrações;
- $\triangleright$  Lista de abreviaturas e siglas;
- $\triangleright$  Lista de símbolos;
- $\triangleright$  Resumo;
- > Sumário;
- Referências;
- Glossário;
- $\triangleright$  Apêndice (s);
- $\triangleright$  Anexo (s);
- $\triangleright$  Índice (s).

## <span id="page-18-1"></span>5.8 ELEMENTOS EXTERNOS

#### <span id="page-18-2"></span>**5.8.1 Capa em papel rígido e Lombada**

Nessa edição atualizada, a versão final impressa será substituída agora pela versão digital em formato ".pdf" grava em um CD. Portanto, não sendo mais necessária a impressão.

<span id="page-19-0"></span>A parte interna da estrutura do trabalho acadêmico compreende os elementos prétextuais, elementos textuais e elementos pós-textuais, de acordo com a ordem e estrutura da [tabela 2.](#page-10-2)

## <span id="page-19-1"></span>**5.9.1 Elementos pré-textuais**

<span id="page-19-2"></span>5.9.1.1 Capa

A capa (elemento obrigatório) deve conter, ou seja:

- > Nome da Instituição e do curso:
- $\triangleright$  Nome completo do autor;
- $\triangleright$  Título do trabalho e subtítulo;

 $\mathbf{r}$ 

Local e ano da entrega.

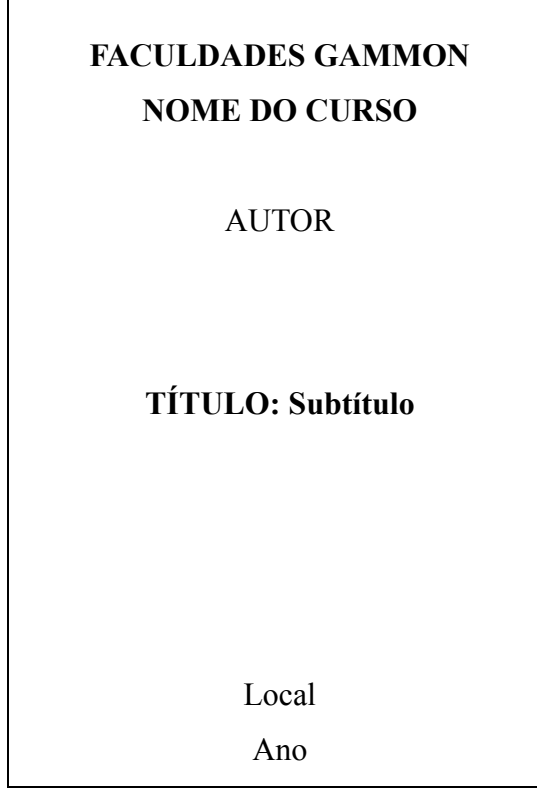

A formatação deverá ser a seguinte:

Nome da Instituição e do curso: fonte 12, negrito, letras maiúsculas;

- $\triangleright$  Nome completo do autor, escrito em letras maiúsculas, fonte 12;
- Título do trabalho e subtítulo, se houver, sendo o primeiro escrito em letras maiúsculas, e o segundo em letras minúsculas, fonte 12; em negrito
- Local e ano da entrega, escritos em letras maiúsculas e minúsculas, fonte 12.

## <span id="page-20-0"></span>5.9.1.2 Folha de rosto

Elemento obrigatório constituído pelos seguintes elementos:

- a) no anverso da folha de rosto:
- nome do autor do trabalho;
- título principal do trabalho;
- subtítulo (se houver);
- número de volumes (caso houver mais de um);
- natureza (Relatório de Estágio, Projeto de Monografia, Monografia), objetivo (aprovação em disciplina, grau pretendido, entre outros) instituição a que é submetido e área de concentração;
- nome do orientador;
- local (cidade) da instituição onde será apresentado o trabalho;
- mês e ano de depósito do trabalho (data da entrega do trabalho);

**Exemplo –** capa de monografia:

# **FACULDADES GAMMON CURSO DE ENGENHARIA AGRONÔMICA (ou ADMINISTRAÇÃO)**

"6 espaços simples – Arial 12"

AUTOR

"16 espaços simples – Arial 12"

# **TÍTULO DO TRABALHO: subtítulo**

"Inserir espaço até que a cidade, mês e ano, fiquem ao final da página"

Paraguaçu Paulista – SP Janeiro/2020

**Exemplo –** folha de rosto:

## **AUTOR**

"16 espaços simples – Arial 12"

# **TÍTULO DO TRABALHO: subtítulo**

"6 espaços simples – fonte 12"

 $\ddot{\phantom{1}}$ 

Recuo de 8 cm, fonte 12, espaçamento simples, justificado

Trabalho de Conclusão de Curso ou Projeto de Pesquisa ou Relatório de Estágio apresentada (o), como requisito parcial para a obtenção do grau de Bacharel em Administração ou Engenharia Agronômica, às Faculdades Gammon.

"3 espaços simples – fonte 12"

Orientador: Título e nome completo.

"Inserir espaço até que a cidade, mês e ano, fiquem ao final da página"

Paraguaçu Paulista – SP Mês/Ano

5.9.1.3 Errata

Deve ser apresentada, quando após a submissão das versões para banca for identificado algum erro. Elemento opcional que consiste em uma lista das folhas e linhas em que ocorrem erros, seguida das devidas correções. Deve ser inserida logo após a folha de rosto (pode ser apresentada em papel avulso ou encartada, acrescida ao trabalho depois de impresso). O texto da errata deve estar disposto da seguinte maneira, constando a referência do trabalho.

Exemplo:

#### **ERRATA**

SILVA, J. **Logística no Brasil:** investimentos**.** 2014. 55 f. Trabalho de Conclusão de Curso (Nome do curso) – Faculdades Gammon, Paraguaçu Paulista, 2014.

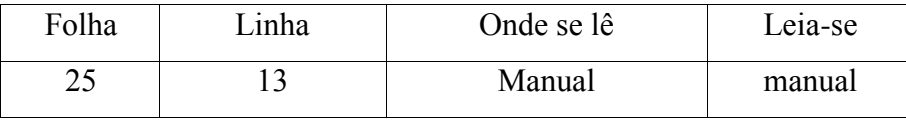

5.9.1.4 Folha de aprovação

A folha de aprovação indica que o trabalho está definitivamente concluído podendo o aluno ser considerado aprovado naquele requisito curricular. No caso da monografia de TCC a folha de aprovação contém as assinaturas dos membros da banca de avaliação e do coordenador de curso. No caso do estágio supervisionado apresenta as assinaturas do professor orientador, do coordenador de curso e do coordenador do NAA. A folha de aprovação deve conter os seguintes elementos: texto (conforme o caso), nome dos professores e coordenadores que deve ser precedido da palavra Orientador/Coordenador e da Titulação, local e data (mês/ano), tudo em Arial 12. A disposição dos elementos é apresentada nas páginas a seguir.

## **Exemplo:- Folha de aprovação de TCC**

.

## **AUTOR**

"16 espaços simples – fonte 12"

# **TÍTULO:** Subtítulo

"6 espaços simples – fonte 12"

Trabalho de Conclusão de Curso apresentada, como requisito parcial para a obtenção do grau de Bacharel em Administração ou Engenharia Agronômica, às Faculdades Gammon. (recuo de 7,5 cm, justificado)

"3 espaços simples – fonte 12"

Orientador: Prof. Titulação e Nome

"3 espaços simples – fonte 12"

Aprovada em: Dia/Mês/Ano

"3 espaços simples – fonte 12"

Prof. (Titulação e Nome) Instituição

 $\mathcal{L}_\text{max}$ 

"3 espaços simples – Arial 12" \_\_\_\_\_\_\_\_\_\_\_\_\_\_\_\_\_\_\_\_\_\_\_\_\_\_\_\_\_

Prof. (Titulação e Nome) Instituição

## **Exemplo:- Folha de aprovação de estágio supervisionado**

O relatório apresentado é compatível com as normas estabelecidas pela FACULDADES GAMMON como conclusão do processo de estágio supervisionado, atendendo os preceitos estabelecidos na matriz curricular do curso.

"7 espaços simples – fonte 12"

Prof. Titulação. Nome do Professor Orientador

 $\overline{\phantom{a}}$  , where  $\overline{\phantom{a}}$  , where  $\overline{\phantom{a}}$  ,  $\overline{\phantom{a}}$  ,  $\overline{\phantom{a}}$  ,  $\overline{\phantom{a}}$  ,  $\overline{\phantom{a}}$  ,  $\overline{\phantom{a}}$  ,  $\overline{\phantom{a}}$  ,  $\overline{\phantom{a}}$  ,  $\overline{\phantom{a}}$  ,  $\overline{\phantom{a}}$  ,  $\overline{\phantom{a}}$  ,  $\overline{\phantom{a}}$  ,  $\overline{\phantom{a}}$  ,

"6 espaços simples – fonte 12"

Prof. Titulação. Nome do Professor Coordenador de curso

 $\overline{\phantom{a}}$  , where  $\overline{\phantom{a}}$  , where  $\overline{\phantom{a}}$  ,  $\overline{\phantom{a}}$  ,  $\overline{\phantom{a}}$  ,  $\overline{\phantom{a}}$  ,  $\overline{\phantom{a}}$  ,  $\overline{\phantom{a}}$  ,  $\overline{\phantom{a}}$  ,  $\overline{\phantom{a}}$  ,  $\overline{\phantom{a}}$  ,  $\overline{\phantom{a}}$  ,  $\overline{\phantom{a}}$  ,  $\overline{\phantom{a}}$  ,  $\overline{\phantom{a}}$  ,

"12 espaços simples – fonte 12"

Coordenador do NAA

 $\mathcal{L}$  , we can also the contribution of the contribution of  $\mathcal{L}$ 

"Inserir espaço até que a cidade, mês e ano, fiquem ao final da página"

Paraguaçu Paulista – SP Mês/Ano

#### 5.9.1.5 Dedicatória

A dedicatória deverá ser sucinta, digitada em espaço 1,5 (um vírgula cinco) e centralizada na página, não sendo necessário título. Poderá ser uma frase, parágrafo ou poema escolhido pelo Autor do trabalho. Neste último caso, deverá citar a fonte consultada (autor da frase) e ocupar apenas uma página.

#### **Exemplo de Dedicatória:**

Ao Meu pai e a minha mãe........ que Foram o início de tudo.

#### Aos

Meus irmãos e irmãs Virgulino da Silva, Setembrino da Silva e Jenoveva da Silva pelo estímulo À

Minha esposa Maria das Dores da Silva pela compreensão durante minhas ausências, companheirismo e pelo incentivo.

Aos

Meus filhos Teotônio da Silva, Delfina da Silva e Petrônio da Silva, Indubitavelmente a razão mais forte da minha própria existência.

#### DEDICO

OBS. Faça a citação do nome completo de pessoas e evite apelidos.

#### 5.9.1.6 Agradecimentos

Os agradecimentos devem ser dirigidos apenas a pessoas e/ou à instituições que tenham contribuído de maneira relevante na elaboração do trabalho científico, utilizando, no máximo, uma página. O título "AGRADECIMENTOS" (Arial 12 - Negrito) deve ser impresso, centralizado e sem pontuação. O texto inicia-se a quatro espaços simples abaixo do título, escrito em espaço 1,5 (um vírgula cinco), alinhado à esquerda e de forma sumária. Ao citar nomes de pessoas faça a descrição do nome por completo.

#### **Exemplo de Agradecimentos:**

#### **AGRADECIMENTOS**

#### **"4 ESPAÇOS SIMPLES – fonte 12"**

À FACULDADES GAMMON por ter-me possibilitado desenvolver este trabalho...

Ao(s) Professor(res) ....... que muito contribuiu(ram) para a realização deste trabalho.

À Empresa ......... pela oportunidade oferecida e apoio para a realização deste projeto de pesquisa.

Aos professores do Curso de ...., da FACULDADES GAMMON pelos valiosos ensinamentos.

Aos colegas de curso ........., ..........., .................., pela amizade, apoio e demonstração de companheirismo.

Aos funcionários do laboratório de ......., ............, ..........., pelo auxílio na realização das análises.

À todos que, direta e indiretamente, contribuíram para a realização deste trabalho.

OBS. Faça a citação do nome de pessoas ou de entidades sempre por completo.

É opcional. Centralizado na página é onde o autor dedica seu trabalho.

O resumo é a apresentação concisa que põe em evidência os principais elementos do conteúdo do trabalho, visando fornecer, desta forma, subsídios para o leitor decidir sobre a conveniência ou não de consultar o texto completo. O resumo deve conter segundo a NBR6028:

- 150 a 500 palavras os de trabalhos acadêmicos (teses, dissertações e outros) e relatórios técnico-científicos;
- $\bullet$  100 a 250 palavras os de artigos de periódicos;
- 50 a 100 palavras os destinados a indicações breves.

O resumo deve ser elaborado em apenas um parágrafo, em espaço simples, justificado, sem recuo de parágrafo e não deve ser numerado, nem paginado. O resumo não deve ser citado no índice porque não é paginado. A palavra resumo deve ser escrita em letra Arial 14, toda em maiúscula, em negrito, e alinhado à esquerda da página.

Ao término do resumo devem ser incluídas as PALAVRAS-CHAVE. Referem-se a termos de importância no trabalho científico e que possam ser utilizadas em levantamentos bibliográficos de assuntos semelhantes ao abordado. As PALAVRAS-CHAVE não devem ser superior a cinco, separadas por ponto e vírgula e terminadas por ponto. A expressão PALAVRA-CHAVE deve ser escrita em letra Arial 12, caixa alta (toda em maiúscula), em negrito e alinhado à esquerda da página.

Além disso, encoraja-se que dentre as palavras-chave, não se faça a inserção de palavras e/ou termos já utilizados no título do trabalho.

#### 5.9.1.8 Tabelas e figuras

As tabelas e figuras têm a finalidade de resumir ou sintetizar dados, fornecendo o máximo de informação num mínimo de espaço.

Tabelas designam dados numéricos de referência tabulados, incluídos no corpo do trabalho. E, o corpo da tabela deve ser ajustado à janela.

Figuras designam outros materiais não verbais como gráficos, desenhos, fotografias, pranchas ou outras ilustrações.

As tabelas e as figuras devem ser numeradas sequencialmente com algarismos numéricos (1, 2, 3, 4 ..., e não 01, 02, 03 04...). As palavras: "Tabela" e sua legenda deve ser colocada acima da tabela e "Figura", e sua legenda abaixo da figura e, digitados em espaço simples, com recuo quando houver mais de uma linha. A legenda para o caso de abreviações e/ou siglas, devem aparecer abaixo em espaçamento simples. Exemplo:

Exemplo de tabela:

Em tabelas, a legenda deverá aparecer no cabeçalho

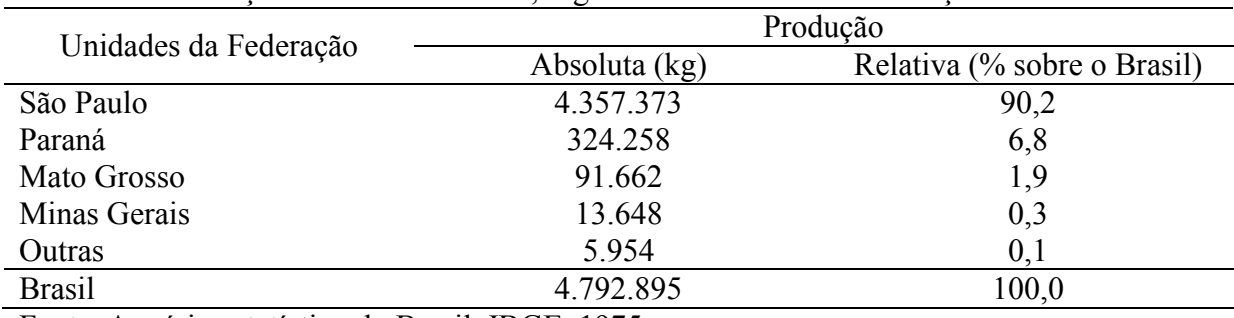

**Tabela 4** – Produção de casulos de seda, segunda as unidades da Federação - 1974

Fonte: Anuário estatístico do Brasil, IBGE, 1975.

**Importante:** A fonte só deverá ser citada na tabela ou figura quando copiada ou adaptada de outros autores. Se o autor do texto for o criador da tabela ou figura não é necessário citar.

Exemplo de figura ou gráfico:

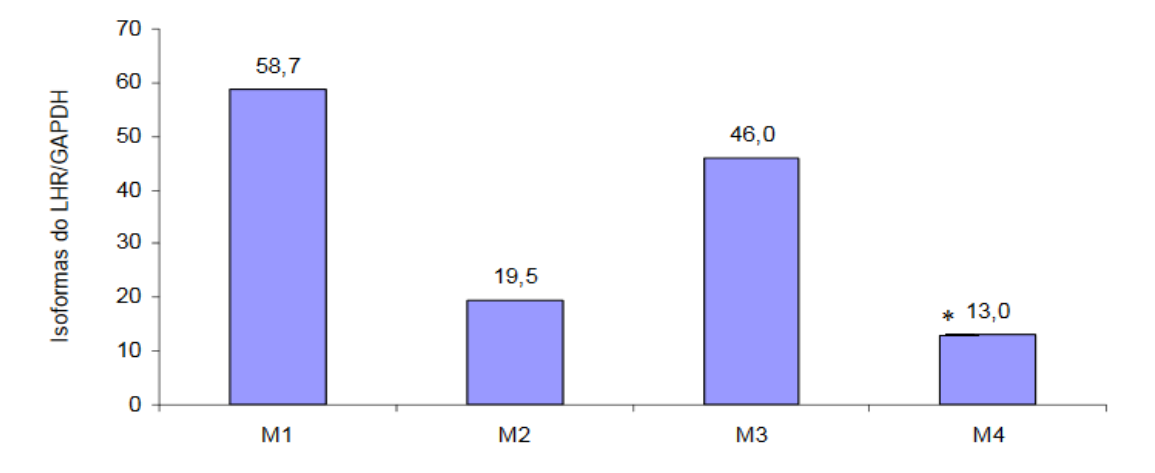

**Figura 3 -** Expressão das isoformas (M1, M2, M3 e M4) do gene para o LHR nas células da granulosa de folículos obtidos de novilhas cíclicas, \*M1≠M4, p<0,05, Bonferroni.

Em figuras, a legenda deve ser posicionada no rodapé, respeitando o recuo quando houver mais de uma linha. Quando a figura, a exemplo da tabela, for de autoria própria, não deverá ser citada a fonte, pois a fonte é o próprio trabalho.

O título "**SUMÁRIO**", (fonte 12 e Negrito) deve ser centralizado e sem pontuação. A dois espaços simples abaixo do título "**SUMÁRIO**", justificado à direita, digitar a palavra "Página", com letra fonte 12. A seguir, um espaço simples abaixo iniciar a listagem do sumário com espaço 1,5 (um vírgula cinco). Todas as seções, títulos e subtítulos impressos após o sumário devem ser utilizando a fonte 12. Utilize tabela para construir o sumário.

Atualmente, a maioria dos editores de textos (ex. Microsoft Word) já fornecem ferramentas para confecção de sumários automáticos. Se o sumário automático dor adicionado no início da confecção do texto, qualquer modificação posterior pode ser atualizada no sumário sem precisar de edição manual.

Exemplo:

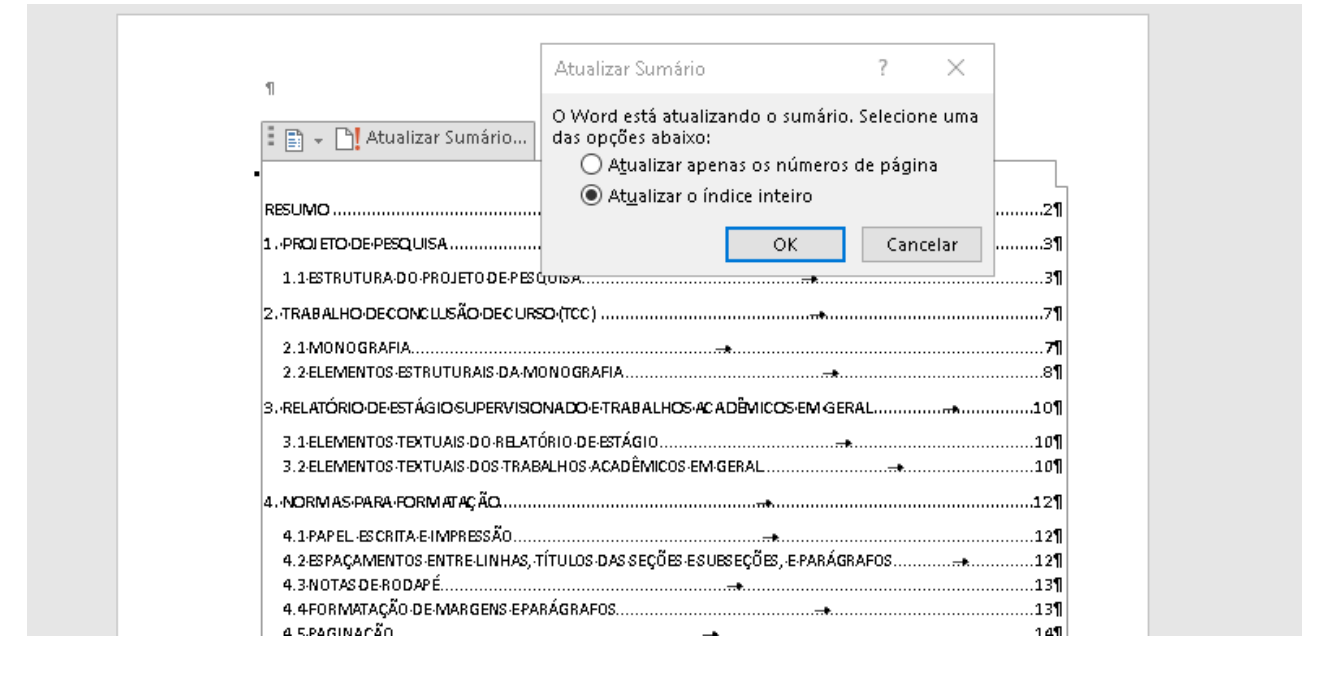

## <span id="page-30-0"></span>5.10 ELEMENTOS TEXTUAIS

#### <span id="page-30-1"></span>**5.10.1 Introdução**

Na introdução o assunto ou tema da monografia é apresentado. É uma explicação do autor para o leitor, sendo importante a exposição das razões que motivaram o autor a escrever sobre o assunto, bem como as finalidades e objetivos do trabalho. A introdução deve indicar por que, como e para quem o texto foi escrito. Num sentido mais amplo, o autor deve introduzir e delimitar sumariamente o tema e o ponto de vista no qual ele será enfocado. Cabe também, nesta fase, **a justificativa**, ou seja, a demonstração da importância do tema. Além disso, o autor deve relatar **os objetivos**: como se pretende utilizar o tema proposto e onde se pretende chegar.

Portanto a introdução poderá ser escrita em uma única seção, onde o penúltimo parágrafo deverá conter uma síntese da justificativa do trabalho. O objetivo do trabalho deverá ocupar o último parágrafo da introdução, com a frase sendo composta por verbo no infinitivo.

Ainda, a introdução poderá ser subdividida em seções:

- Introdução

- Justificativa

- Objetivos (podendo ou não ser divididos em Objetivos gerais e Objetivos específicos)

- Hipóteses\*

\* Em trabalhos experimentais a seção de hipóteses poderá ser incluída (principalmente no projeto de pesquisa), para indicar o que se espera responder com o desenvolvimento do trabalho e sua relação com os objetivos traçados.

#### <span id="page-31-0"></span>**5.10.2 Desenvolvimento**

O desenvolvimento poderá ser moldado de acordo com o perfil (teórico, experimental ou desenvolvimento de produtos, técnicas e/ou patentes) ou o tema do trabalho.

Em trabalhos na área de ciências agrárias com caráter experimental os tópicos mais utilizados geralmente aparecem como:

- Revisão de literatura

- Material e métodos
- Resultados
- Discussão

#### <span id="page-31-1"></span>5.10.2.1 Desenvolvimento: modelo trabelho teórico ou revisão

Consiste em uma revisão bibliográfica com fundamentação teórica do tema abordado, onde o assunto deve ser desenvolvido como um todo, evitando-se repetições, e seguindo-se a ordem e a evolução natural do raciocínio. Deve-se fazer a revisão do tema no âmbito da literatura acadêmica, ou do estado atual da discussão, incluindo, por exemplo, as deficiências

e contradições que podem ser identificadas nessa literatura; definir a situação do tema no tempo e no espaço. O texto não deve ser uma simples sequência impessoal de resumos de outros trabalhos, deve incluir também uma contribuição do autor para mostrar que os trabalhos não foram meramente catalogados, mas sim examinados e criticados objetivamente. Deve incluir discussão sobre o tema revisado. Pode ser dividido em itens e subitens.

## <span id="page-32-0"></span>5.10.2.2 Desenvolvimento de modalidade técnica/produto

Segundo o Manual de Teses da Universidade Estadual do Rio de Janeiro (DIB, 2007): o desenvolvimento é a parte nuclear do trabalho, por vezes denominada corpo do trabalho. Nessa parte, discute-se o problema apresentado na introdução, bem como aspectos da metodologia utilizada para a realização do estudo.

De acordo com as características do problema, das técnicas utilizadas e do estilo do autor, pode-se dividir o desenvolvimento em partes ou capítulos, e cada capítulo em subtítulos ou itens, sem que se perca a unidade do trabalho. Não há uma regra válida para se processarem as divisões das partes, capítulos ou subtítulos para todos os trabalhos, indistintamente.

#### <span id="page-32-1"></span>5.10.2.3 Modalidade experimental

No que tange a pesquisa experimental, diga-se que a mesma é adequada para avaliar um sistema: produto, processo ou serviço. Podendo, serem comumente aplicadas a materiais, compostos líquidos, bactérias, ratos, etc. Caracteriza-se pela manipulação direta das variáveis relacionadas com o objeto de estudo.

Portanto, a pesquisa experimental pretende responder de maneira metodológica de que modo ou por que causas um determinado fenômeno acontece.

Segue, abaixo, as etapas de uma pesquisa experimental segundo Fiori (2017):

- 1. Levantar a questão ou um problema.
- 2. Reunir algumas informações que sejam pertinentes ao problema.
- 3. Criar uma hipótese que explique o problema.
- 4. Testar a hipótese **através de experiências** ou da coleta de mais informações.
- 5. Abandonar ou modificar a hipótese de acordo com o resultado da experiência.

Se a hipótese se revelar verdadeira ou não, "construir, suportar ou lançar dúvidas sobre uma teoria científica".

#### <span id="page-33-0"></span>**5.10.3 Revisão de literatura**

A revisão de literatura é aquele processo de busca que não se dedica à coleta de dados *in natura*, sendo aquelas que se valem de publicações científicas, livros e etc.. No entanto, não podendo ser configurada como uma simples transcrição de ideias, mas sim, a uma pesquisa que busque cobrir todo o material relevante que há escrito sobre o tema (BRASILEIRO, 2013; USP, 2017).

Na área de ciências alguns critérios são importantes para seleção das referências utilizadas. Um dos principais é atualidade da referência consultado. Visto que as áreas cientificas são dinâmicas e tendem apresentar novidades constantemente, alguns trabalhos tendem a ficaram desatualizados e até mesmo ultrapassados, e suas ideias perdem validade no atual cenário científico. Por isso trabalhos mais recentes, passam mais confiança aos leitores.

Outro critério importante, é a relevância do trabalho para área de pesquisa. Alguns trabalhos publicados, mesmo depois de muito tempo continuam atuais e são importantes para determinadas áreas. Portanto, esses trabalhos mesmo não sendo mais recentes poderão ser utilizados como fonte. Outros trabalhos, mesmo que tenham se tornados desatualizados, em algum momento da revisão, poderão ser utilizados para exemplificar a evolução da área de pesquisa, quando necessário.

A revisão de literatura tem grande importância em toda redação científica, pois fornecerá material para introduzir o trabalho e justifica-lo ao leitor e também será fonte para discussão dos resultados obtidos.

Descrição básica dos tipos de revisão de literatura segundo à Universidade de São Paulo (USP, 2017):

**Revisão narrativa:** não utiliza critérios explícitos e sistemáticos para a busca e análise crítica da literatura. A busca pelos estudos não precisa esgotar as fontes de informações.

**Revisão sistemática:** essas revisões são consideradas estudos observacionais retrospectivos ou estudos experimentais de recuperação e análise crítica da literatura. Testam hipóteses e têm como objetivo levantar, reunir, avaliar criticamente a metodologia da pesquisa e sintetizar os resultados de diversos estudos primários.

**Revisão integrativa:** surgiu como alternativa para revisar rigorosamente e combinar estudos com diversas metodologias, por exemplo, delineamento experimental e não experimental, e integrar os resultados. Tem o potencial de promover os estudos de revisão em diversas áreas do conhecimento, mantendo o rigor metodológico das revisões sistemáticas.

#### <span id="page-34-0"></span>**5.10.4 Material e métodos**

O material e métodos de um trabalho deve apresentar uma descrição detalhada da metodologia utilizada, que permita compreender e interpretar os resultados, bem como a reprodução do estudo ou a utilização do método por outros pesquisadores. Devem-se incluir apenas as informações pertinentes à pesquisa, evitando-se aquelas desnecessárias. Marcas comerciais de equipamentos, produtos químicos e outros só deverão ser incluídos quando importantes para melhor compreensão e avaliação do trabalho. Deve incluir também, quando cabível, informações sobre o local da pesquisa, população estudada, amostragem, descrição do objeto de estudo, técnicas utilizadas, além da descrição dos procedimentos analíticos. A metodologia deve ser apresentada na sequência cronológica em que o trabalho foi conduzido. No caso de colocação de tabelas e figuras, devem ser seguidos os critérios apontados nas normas para a confecção de monografias.

#### <span id="page-34-1"></span>**5.10.5 Resultados e Discussão**

Os resultados podem ser apresentados junto com a discussão em uma mesma secção ou separados. Nesse caso apresenta-se primeiro os resultados e depois a discussão.

Os resultados devem ser apresentados de forma objetiva, exata, clara e lógica, utilizando tabelas e figuras que complementem o texto. Devem ser incluídos tanto os resultados positivos quanto os negativos que tenham significado, sendo que, a critério do autor, podem ser agrupados e apresentados em subitens. No caso de colocação de tabelas e figuras devem ser seguidos os critérios apontados nas normas para a confecção de monografias.

Quanto à discussão, os resultados devem ser discutidos à medida que são apresentados. Neste item, o aluno revela seu preparo e maturidade intelectual, sua capacidade de análise, relacionando as observações experimentais e elaborando as conclusões pontuais para cada resultado discutido. Esse processo deverá ser possibilitado devido ao confronto dos resultados obtidos com outros trabalhos científicos. Esse confronto pode ser feito no sentido de corroborar com a literatura conhecida ou mesmo confrontá-la. Na discussão dos resultados, ao autor deve:

- 1. Estabelecer relações entre causas e efeitos;
- 2. Deduzir as generalizações e princípios básicos que tenham comprovação nas observações experimentais;
- 3. Esclarecer as exceções, modificações e contradições das hipóteses, teorias e princípios diretamente relacionados com o trabalho realizado;
- 4. Indicar as aplicações teóricas ou práticas dos resultados obtidos, bem como as suas limitações;
- 5. Procurar elaborar, quando possível, uma tabela e/ou gráfico para explicar certas observações ou resultados obtidos;

Sugerir, quando for o caso, novas pesquisas, tendo em vista a experiência adquirida no desenvolvimento do trabalho e visando à sua complementação.

## <span id="page-35-0"></span>**5.10.6 Conclusão**

A conclusão é resumo pessoal (sem citações bibliográficas) da argumentação, onde devem ser ressaltados os principais aspectos do trabalho. O autor deve apresentar suas conclusões, e descobertas de forma lógica, clara e concisa. As conclusões, evidentemente, devem ser baseadas somente nos fatos comprovados e já discutidos no capítulo anterior da monografia (discussão).

Na conclusão:

- Retomam-se brevemente os principais pressupostos apresentados nos capítulos,
- Revelam se as hipóteses testadas foram ou não validadas,
- Apontam os resultados sustentados pelo referencial teórico.

#### <span id="page-35-1"></span>**5.10.7 Referências**

As referências são uma listagem onde serão relacionadas todas as obras bibliográficas citadas no texto. As literaturas citadas serão apresentadas em ordem alfabética, de acordo com o Manual para Redação da FACULDADES GAMMON. As referências deverão ser reunidas pelo aluno, com a inclusão de trabalhos efetivamente consultados, evitando-se citações que não foram colhidas na fonte original.

#### <span id="page-35-2"></span>**5.10.8 Apêndice**

O apêndice é um texto ou documento elaborado pelo autor da monografia, ou seja, se foi necessário você criar uma entrevista, um relatório, ou qualquer documento com o escopo de complementar sua argumentação, deve-se utilizar o termo Apêndice. Tabelas e figuras nos apêndices recebem número, legenda e também constam no sumário.

#### <span id="page-36-0"></span>**5.10.9 Anexo**

O anexo é um texto ou documento não elaborado pelo autor da monografia, mas que auxilia como complementação do trabalho, mas não é essencial para a compreensão do texto. Tabelas e figuras nos anexos recebem número, legenda e também constam no sumário.

## <span id="page-36-1"></span>**5.10.10 Etiqueta e capa do CD-ROM**

A etiqueta e a capa do CD deverão apresentar as informações da instituição de ensino, nome do curso, título do trabalho, orientador, local e ano, conforme os exemplos abaixo:

Exemplo de Etiqueta CD-ROM:

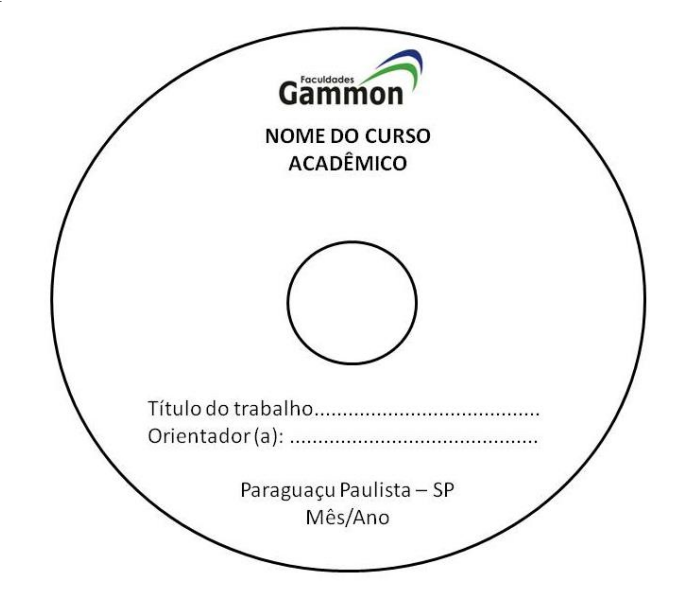

Obs.: A etiqueta deverá ser em adesivo e não em papel recortado e colado sobre o CD.

# <span id="page-37-0"></span>**6. CITAÇÔES**

É a identificação da fonte de pesquisa, ou seja, do autor pesquisado (livro, artigo científico, internet, etc). É de extrema importância à citação das fontes de informações, tanto de autoria pessoal, quanto institucional segundo a Associação Brasileira de Normas Técnicas, NBR 10520 (2002).

## <span id="page-37-1"></span>6.1 CITAÇÃO INDIRETA OU CITAÇÃO NÃO LITERAL

# **Nota: esse é o tipo de citação mais indicado e mais comum em trabalhos científicos.**

É a redação de um texto feito pelo autor do trabalho, baseado na obra do autor consultado. Utilizam-se as ideias do autor. Não há necessidade de aspas.

Os trabalhos citados nos textos (citação indireta) dos trabalhos científicos devem ser escritos com o sobrenome do autor com a inicial em maiúscula, seguido do ano da publicação entre parênteses (sistema autor-data). Ex: Segundo Brinholi (1996), .... Quando a indicação do autor estiver entre parênteses, o sobrenome deve ser grafado em letras maiúsculas. Ex: (BRINHOLI, 1996). Se houver até três autores incluem-se os sobrenomes dos três, porém mais de três, deve-se citar apenas o sobrenome do primeiro, seguido pela expressão "*et al.*" E o ano entre parênteses. Ex: Mattos & Ferreira (1996), Mattos, Ferreira e Barros (2020), Salibe *et al.*, (1996). Outras formas: ((MATTOS e FERREIRA, 1994); MATTOS, FERREIRA E BARROS 2020); (SALIBE *et al.*, 1996)).

Quando tratar-se de um mesmo autor com vários trabalhos publicados no mesmo ano, deve-se citar o sobrenome do autor seguido do ano, diferenciando-se os trabalhos com letras minúsculas. Ex: Cereda (1996a) ....; Cereda (1996b).

#### <span id="page-37-2"></span>6.2 CITAÇÃO DIRETA

# **Nota: Raramente utilizado em trabalhos científicos das áreas de agrárias e biologicas. Comumente utilizado nas áreas de ciências humanas ou trabalhos teóricos.**

Citação direta é a transcrição textual de parte da obra do autor consultado – nesse caso, de transcrição fiel, *ipsis litteris*, é obrigatório especificar no texto o ano e a página da fonte consultada, separados por vírgula e com página precedida pelo termo que a caracteriza de forma abreviada. As citações diretas, no texto, de até três linhas, devem estar contidas entre aspas duplas, com o mesmo tamanho da letra utilizada no texto. As citações diretas, no texto, com mais de três linhas, devem ser destacadas com recuo de 4 cm da margem esquerda, com a letra menor que a utilizada no texto (Arial 10), sem aspas e com espaço simples. Entre uma citação e o texto que a precede e a sucede, deve haver um espaço de 1,5 (um vírgula cinco).

**Exemplo 1:** citação direta com até três linhas, usando sistema autor-data:

Segundo Sá (1995, p. 27): "[...] por meio da mesma arte de conversação que abrange tão extensa e significativa parte da nossa existência cotidiana [...]."

**Exemplo 2:** Quando a citação original, em outra língua, tiver sido traduzida pelo autor, indicar – tradução nossa – dentro do parênteses:

"Em ambos os casos nós somos forçados a inferir que o papel da competição é retrospectivo [...]" (PUTMAN, 1994, p. 34, tradução nossa).

**Exemplo 3:** citação direta com até três linhas, usando o sistema de chamada bibliográfica autor-data e com supressão textual – [...]:

Como lembra Alfonso Sastre (2202, p. 43), "O pior inimigo da vida é a homogeneidade. A cultura é uma atividade que se opõe ao fato que nossa realidade se converte em uma sopa entrópica [...]"

Obs.: 1) A supressão textual, entre colchetes, pode aparecer em qualquer parte da citação: no início, no meio ou no final e até mais de uma vez;

2) Observe que não existe ponto da citação final quando se faz supressões textuais.

**Exemplo 4:** citação direta com mais de três linhas, usando o sistema autor-data, sem supressão textual:

A teleconferência permite ao indivíduo participar de um encontro nacional ou regional sem a necessidade de deixar seu local de origem. Tipos comuns de teleconferência incluem o uso de televisão, telefone e computador. Através de áudio-conferência, utilizando a companhia local de telefone, um sinal de áudio pode ser emitido em um salão de qualquer dimensão (NICHOLS, 1993, p.181).

# <span id="page-39-0"></span>6.3 CITAÇÃO SECUNDÁRIA (CITAÇÃO DE CITAÇÃO)

**Nota: uso desaconselhado em trabalhos científicos. Visto que a citação indireta abre o precedente do autor não ter lido o que está citando e passar adiante um equívoco do autor secundário. Atualmente a um boicote da comunidade científica para esse tipo de citação.**

É a redação de uma ideia que não é do autor da publicação que se leu, mas de outro autor, contido na obra que se consultou. A transcrição segue as mesmas normas propostas para citação direta e indireta.

Quando citar um autor mencionado por outro (citação de citação - secundária), devese usar a expressão "apud" que significa "citado por". Ex: Segundo Machado apud Goldoni (1995).

Recomenda-se a inclusão, em nota de rodapé, da referência completa do documento que não se teve acesso (os elementos da referência podem ser obtidos na bibliografia do documento consultado. Exemplo:

Outra variável que tem importância especial [...] (KORMAN<sup>1</sup> apud PASQUALE, 1981, p. 484).

<sup>1</sup>KORMAN, A.K. Task success, task popularite, and self-esteern as influences. **Journal applied psychology**, Wahington, D.C., v. 52, n. 6, p. 484-490, 1968.

Quando o autor da obra for uma entidade ou instituição, indica-se o nome da instituição por extenso, podendo optar por indicar a sigla da Instituição quando esta for amplamente conhecida. Ex: O MEC (2017) divulgou informações sobre...

## <span id="page-39-1"></span>6.4 REGRAS DE APRESENTAÇÃO DA CITAÇÃO

 $\frac{1}{2}$ 

Quando o autor da citação estiver inserido no texto, este deverá ser grafado em letras minúsculas (caixa baixa). E, quando estiver entre parênteses, em letras maiúscula (CAIXA ALTA).

**Exemplo 1:** Como afirma Brinholi (1996), "todo processo de seleção deverá ser imparcial".

**Exemplo 2:** O autor afirma que "todo processo de seleção deverá ser imparcial" (BRINHOLI, 1996)

# <span id="page-41-0"></span>**7. REFERÊNCIAS**

As referências bibliográficas devem ser listadas em ordem alfabética (e cronológica crescente, no caso de mesmo autor) única de sobrenome de autores.

Pode-se substituir o nome do autor de várias obras referenciadas sucessivamente por um traço equivalente a 6 (seis) espaços e ponto (...), nas referências seguintes à primeira. As referências devem aparecer, sempre, alinhadas à margem esquerda e de forma a se identificar cada documento.

## <span id="page-41-1"></span>7.1 FORMAS DE ENTRADA NAS REFERÊNCIAS

# <span id="page-41-2"></span>**7.1.1 Livro, folheto, dicionário, guia, manual, catálogo, almanaque, enciclopédia, folder, norma técnica e relatório no todo (impresso).**

AUTOR. **Título:** subtítulo. Edição. Cidade de publicação: Editora, ano. Total de páginas. (Série ou coleção).

#### **a. LIVRO**

#### **Um autor:**

ALLEN, C. L. **A psiquiatria de Deus:** fórmulas seguras para se conseguir e manter a saúde mental e espiritual. 5. Ed. Venda Nova: Bethânia, 1981. 163 p.

**Dois autores** – Separá-los por ponto e vírgula (;)

GADOTTI, M.; TORRES, C. A. **Estado e educação popular na América Latina.** Campinas: Papirus, 1992. 122 p. (Educação Internacional do Instituto Paulo Freire).

## **Três autores** – Separá-los por ponto e vírgula (;)

GADOTTI, M.; FREIRE, P.; GUIMARÃES, S. **Pedagogia:** diálogo e conflito. 2. Ed. São Paulo: Cortez, 1986. 127 p.

 **Mais de três autores** – É opcional citar todos ou indicar somente o primeiro seguido da expressão "*et al.*".

BENJAMIN, W. *et al.* **Textos escolhidos**. Seleção de Z. Loparié e O. B. F. Arantes. São Paulo: Abril Cultural, 1975. 125 p. (Os pensadores).

## **Autor entidade**

ORGANIZAÇÃO INTERNACIONAL DO TRABALHO. **Adaptação de ocupações e o emprego do portador de deficiência.** Tradução de E. A. da Cunha. Brasília: CORDE, 1997. 182 p.

# **b. NORMA TÉCNICA**

ASSOCIAÇÃO BRASILEIRA DE NORMAS TÉCNICAS. **NBR 6023:** informação e documentação: referências: elaboração. Rio de Janeiro, 2002. 24 p.

#### **c. FOLHETO**

.

BENINCASA, M. **Apontamento de aproveitamento de bacias hidrográficas.** Jaboticabal: Faculdade de Medicina e Agronomia de Jaboticabal, 1972. 8 p.

## **d. DICIONÁRIO**

TOCHTROP, L. **Dicionário alemão-português**. São Paulo: Globo, 1996. 686 p.

## **e. MANUAL**

POLICONTROL INSTRUMENTOS DE CONTROLE AMBIENTAL INDÚSTRIA E COMÉRCIO. **Manual turbidímetro Ap1000/II**. Diadema, 1999. 21 p.

# **f. CATÁLOGO**

PONTIFÍCIA UNIVERSIDADE CATÓLICA DO RIO GRANDE SO SUL. Pró-Reitoria de Pesquisa e Pós-Graduação. **Catálogo das pesquisas.** Porto Alegre, 1997. V. 7, 239 p.

## **g. FOLDER**

CÂMARA, J. A. S. **Graviola:** mudas frutíferas. Teresina: Centro de Pesquisa Agropecuária do Meio-Norte, EMBRAPA, 1999. 1 FOLDER.

# <span id="page-42-0"></span>**7.1.2 Livro, folheto, dicionário, guia, manual, catálogo, almanaque, enciclopédia, folder, norma técnica e relatório no todo (on line).**

AUTOR. **Título**: subtítulo. Cidade de publicação: Editora, ano. (Série ou Coleção).

Disponível em: <endereço eletrônico>. Acesso em: dia mês abreviado. Ano.

## **a. LIVRO**

CUNHA, E. **Os sertões.** São Paulo: Três, 1984. Disponível em:

<http://users.cmg.com.br/~secult/>. Acesso em: 4 jun. 2001.

## **b. ENCICLOPÉDIA**

ITAÚ CULTURAL. **Enciclopédia Itaú Cultural de artes visuais.** São Paulo, 2000. Disponível em: <htpp://www.itaucultural.org.br>. Acesso em: 4 jun. 2001.

# <span id="page-43-0"></span>**6.1.3 Livro, folheto, dicionário, guia, manual, catálogo, almanaque, enciclopédia, folder, norma técnica e relatório no todo (CD-ROM).**

AUTOR. **Título:** Subtítulo. Edição. Cidade de publicação: Editora, ano. Série ou Coleção). Número de CD-ROM.

LORENZI, H; SOUZA, H. M. **Plantas ornamentais no Brasil:** arbustivas, herbáceas e trepadeiras. Nova Odessa: Plantarum, 1996. 1 CD-ROM.

<span id="page-43-1"></span>**7.1.4 Parte de livro: capítulo, volume, fragmento e outra (s) parte (s) de uma obra, com autor(es) e/ou títulos próprios (impresso).**

AUTOR do capítulo. Título do capítulo. In: AUTOR da monografia. **Título:** subtítulo. Edição. Cidade de publicação: Editora, ano. Número do volume, capítulo, página inicial e final da parte. (Série ou Coleção).

 **CAPÍTULO DE LIVRO** – **O autor do capítulo é o mesmo que organizou a obra** – (6 toques de sublinha substituem o autor para que não seja repetido).

VALENTE, J. A. O papel do facilitador no ambiente logo. In: \_\_\_\_\_\_. (Org.). **O professor no ambiente de ensino:** formação e atuação. Campinas: Ed. UNICAMP, 1996. P. 1-34.

# **CAPÍTULO DO LIVRO – O autor do capítulo não é o mesmo que organizou a obra.**

ALTOÉ, A. O trabalho do facilitador no ambiente logo. In: VALENTE, J. A. (org.). **O professor no ambiente de ensino:** formação e atuação. Campinas: Ed. UNICAMP, 1996. P. 71-89.

## **a. VERBETE DE DICIONÁRIO**

MEDIKAMENT. In: TOCHTROP, L. **Dicionário alemão-português.** 9. Ed. São Paulo: Globo, 1996. P. 352.

#### **b. PARTE DE ALMANAQUE**

ERVILHA de vagem. In: **ALMANAQUE Agroceres.** São Paulo: Age Publicidade, 1990. P. 66.

## **c. CAPÍTULO OU PARTE DE RELATÓRIO**

PEREIRA, A. V. Banco ativo de germoplasma de capim-elefante e alfafa. In: Relatório técnico da Embrapa Gado de Leite 1995-1998. Juiz de Fora: Embrapa Gado Leite, 1999, p. 17-18. (Relatório Técnico, 7).

# <span id="page-44-0"></span>**7.1.5 Parte de livro: capítulo, volume, fragmento e outra (s) parte (s) de uma obra, com autor (es) e/ou títulos próprios (CD-ROM)**

AUTOR do capítulo, Título do capítulo. In: AUTOR. **Título:** subtítulo. Edição. Cidade de publicação: Editora, ano. Número do volume, capítulo, página inicial e final da parte. (Série ou Coleção). Número de CD-ROM.

CALDEIRA, J. *et al.* A luta contra o tráfico. In: \_\_\_\_\_\_. (Org.) **Viagem pela história do Brasil.** São Paulo: Companhia das Letras, 1997. Cap. 8, p. 181-198. 1 CD-ROM.

# <span id="page-44-1"></span>**7.1.6 Artigo de publicação periódica (revista científica e/ou revista de divulgação) – impressa.**

AUTOR do artigo. Título do artigo. **Título do periódico**, (abreviado ou não), cidade de publicação, v. seguido do número do volume, n. seguido do número do fascículo, p. seguido dos números da página inicial e final, separados entre si por hífen, mês abreviado (se houver).

OLIVEIRA, E. L.; PARRA, N. S.; COSTA, A. Resposta da cultura do milho em um Latossolo

Vermelho-Escuro álico, à calagem. **Revista Brasileira de Ciência do Solo**, Campinas, v. 21, n. 2, p. 65-70. 1997.

### **a) Escrito em número ou suplemento especial**

KAWANO, A. Regras locais e a solução de problemas envolvendo geodésicas. **Revista Escola de Minas**, Ouro Preto, v. 54, n. 1, p. 41-45, jan./mar. 2001. Edição especial.

## **b) De jornal**

AUTOR do artigo. **Título do jornal**, cidade de publicação, dia, mês abreviado. Ano. Número ou Título do Caderno, Seção ou Suplemento, p. seguido dos números da página inicial e final, separados entre si por hífen.

LEITE, F. Ovelhas nascem de ovários congelados. **Folha de S. Paulo,** São Paulo, 30 jun. 2001. Folha Ciência, p. 10.

## <span id="page-45-0"></span>**7.1.7Artigo de publicação periódica – on-line**

AUTOR do artigo. Título do artigo. **Título do periódico** (abreviado ou não), cidade de publicação, v. seguido do número do volume, n. seguido do número do fascículo, p. seguido dos números da página inicial e final, separados entre si por hífen, mês abreviado (se houver). Ano. Disponível em: <endereço eletrônico>. Acesso em: dia mês abreviado. Ano.

SOUZA, F. C. Formação de bibliotecários para uma sociedade livre. **Encontros BIBLI. Revista de Biblioteconomia e Ciência da Informação,** Florianópolis, n. 11, p. 1 - 13, jun. 2001. Disponível em: <http://www.enocntrosbibli.ufsc.br>. Acesso em: 30 jun. 2001.

### **a) Artigo de jornal**

AUTOR do artigo. Título do artigo. **Título do jornal,** cidade de publicação, dia, mês abreviado. Ano. Número ou Título do Caderno, Seção ou Suplemento, p. seguido dos números da página inicial e final, separados entre si por hífen. Disponível em: <endereço eletrônico>. Acesso em: dia mês abreviado. Ano.

PIRES, T. T. ACM se recusa a depor sobre fraudes na SUDAM. **Diário do Nordeste On-line,**  Fortaleza, 5 jun. 2001. Disponível em: <http://www.diariodonordeste.com.br>. Acesso em: 5 jun. 2001.

## <span id="page-46-0"></span>**7.1.8 Artigo de publicação periódica – CD-ROM**

AUTOR do artigo. Título do artigo. **Título do periódico** (abreviado ou não), cidade de publicação, v. seguido do número do volume, n. seguido do número do fascículo, p. seguido dos números da página inicial e final, separados entre si por hífen, mês abreviado (se houver). Ano. Número de CD-ROM.

LOURENÇO, W. R. The scorpion families and their geographical distribution. **Journal of Venomous Animals and Toxins,** Botucatu, v. 7, n. 1, p. 3-23, 2001. 1 CD-ROM.

## <span id="page-46-1"></span>**7.1.9 Evento no todo (impresso)**

Inclui: o conjunto total de documentos apresentados em eventos (anais, proceedings, resumos, abstracts, atas, resultados, etc.).

NOME DO EVENTO, n. (número do evento em algarismo arábico), ano, Cidade onde se realizou o evento. **Título da publicação do evento...** cidade de publicação: Editora, ano de publicação.

CONGRESSO BRASILEIRO DE ENGENHARIA AGRÍCOLA, 27, 1998, Poços de Caldas. **Anais...**Lavras: UFLA, SBEA, 1998.

## <span id="page-46-2"></span>**7.1.10 Evento no todo (on-line)**

NOME DO EVENTO, n. (número do evento em algarismo arábico) ano, Cidade onde se realizou o evento. **Título da publicação do evento:** subtítulo. Cidade de publicação: Editora, ano de publicação. Descrição física. Notas. Disponível em: <endereço eletrônico>. Acesso em: dia mês abreviado. Ano.

INTERNATIONAL CONGRESS ON INDUSTRIAL AND APPLIED MATHEMATICS, 4 th, 1999, Edinburgh. **Abstracts…**Edinburgh: ICIAM, 1999. Disponível em: <http://www.ma.hw.ac.uk/iciam99>. Acesso em: 5 jun. 2001.

### <span id="page-47-0"></span>**7.1.11 Evento no todo (CD-ROM)**

NOME DO EVENTO n., (número do evento em algarismo arábico) ano, cidade onde se realizou o evento. **Título da publicação do evento: s**ubtítulo. Cidade de publicação: Editora, ano de publicação. Descrição física. Notas. Número de CD-ROM.

SIMPÓSIO DA UNESP SOBRE O LIXO E SUAS MÚLTIPLAS DESTINAÇÕES. SIMPOLIX, 1., 2000, São Pedro. **Resumo dos trabalhos apresentados.** São Paulo: FCAV, UNESP; FUNDUNESP, 2000.

#### <span id="page-47-1"></span>**7.1.12 Parte de evento (impresso) – Inclui: trabalhos apresentados em eventos**

AUTOR. Título de trabalho. In: NOME DO EVENTO, n. (número do evento em algarismo arábico), ano, Cidade onde se realizou o evento. **Título da publicação do evento**. Cidade de publicação: Editora, ano de publicação, páginas.

LIMA NETO, F. P.; SOUZA JUNIOR, C. L. Tamanhos de amostras para a determinação de parâmetros genéticos em milho (*Zea mays*). In: CONGRESSO NACIONAL DE MILHO E SORGO, 20., 1994, Goiânia. **Centro-Oeste:** cinturão do milho e sorgo no Brasil. Goiânia: Associação Brasileira de Milho e Sorgo, 1994. P. 28.

#### <span id="page-47-2"></span>**7.1.13 Parte de evento (on-line)**

AUTOR. Título do trabalho. In: NOME DO EVENTO, n. (número do evento em algarismo arábico), ano, Cidade onde se realizou o evento. **Título da publicação do evento**...Cidade de publicação: Editora, ano de publicação. Disponível em: <......>. Acesso em: dia mês abreviado. Ano.

SOARES, S. B. C. *et al.* Microisis e sistema de empréstimos da BIREME: experiência da Biblioteca do Campus de Rio Claro – UNESP. In: SIMPÓSIO INTERNACIONAL DE BIBLIOTECONOMIA "PROF. PAULO TARCISIO MAYRINK", 3., 1999, Marília. **Anais: relatos de experiência.** Marília: Faculdade de Filosofia e Ciências da UNESP, 1999. P. 113119. Disponível em: <http:www.educlad.com.br/ariel>. Acesso em: 25 jun. 2001.

#### <span id="page-48-0"></span>**7.1.14 Parte de evento (CD-ROM)**

AUTOR. Título do trabalho. In: NOME DO EVENTO, n. (número do evento em algarismo arábico), ano, Cidade onde se realizou o evento. **Título da publicação do evento.** Cidade de publicação: Editora, ano de publicação. Número de CD-ROM.

MORRIS, T. The Science server plataform. In: PHARMACEUTICAL PACKAGE WORKSHOP, 1999, London. **Integrated knowledge resources for the new millennium.**  London: Elsevier Science B. V., 2000. 1 CD-ROM.

#### <span id="page-48-1"></span>**7.1.15 Tese, Dissertação, TCC (impresso)**

AUTOR. **Título:** Subtítulo. Ano de depósito. Número de volumes ou folhas. Trabalho de Conclusão de Curso (Graduação em...) **(ou)** (Especialização em...) **(ou)** Dissertação (Mestrado em...) **(ou)** Tese (Doutorado em...) – Faculdade de ... (ou) Instituto de ..., Universidade, Cidade da defesa, ano da defesa.

## **a. TRABALHO DE CONCLUSÃO DE CURSO - ESPECIALIZAÇÃO**

EUCLIDES, M. L. **Prospecção de informação em sistemas informacionais:** a capacitação do usuário em estratégias de busca. 2000. 33 p. Trabalho de conclusão de Curso (Especialização em Uso Estratégico das Tecnologias em Informação) – Faculdade de Filosofia e Ciências, Universidade Estadual Paulista, Marília, 2000.

#### **b. DISSERTAÇÃO - MESTRADO**

FABRON, E. M. G. **Relação entre o distúrbio articulatório e a aquisição da escrita.** 1994. 102 p. Dissertação (Mestrado em Educação) – Faculdade de Filosofia e Ciências, Universidade Estadual Paulista, Marília, 1994.

#### **c. TESE – DOUTORADO**

BUENO, M. S. S. **O salto na escuridão:** pressupostos e desdobramentos das políticas atuais para o ensino médio. 1998. 257 p. Tese (Doutorado em Educação) – Faculdade de Filosofia e Ciências, Universidade Estadual Paulista, Marília, 1998.

#### **d. TESE – LIVRE-DOCÊNCIA**

VIGEVANI, T. **Globalização e regionalização no MERCOSUL:** a intervenção dos sindicatos no processo de integração. 1996. 277 p. Tese (Livre-Docência) – Faculdade de Filosofia, Letras e Ciências Humanas, Universidade de São Paulo, São Paulo, 1996.

#### <span id="page-49-0"></span>**7.1.16 Tese, Dissertação, Tcc (On-Line)**

AUTOR. **Título:** subtítulo. Ano de depósito. Número de volumes (**ou**) folhas. Trabalho de Conclusão de Curso (Graduação em...) (**ou**) (Especialização em ...) (**ou**) Dissertação (Mestrado em...) (**ou**) Tese (Doutorado em ...) – Faculdade de... (**ou**) Instituto de ..., Universidade, Cidade da defesa, ano da defesa. Disponível em: <endereço eletrônico>. Acesso em: dia mês

#### **a. DISSERTAÇÃO – MESTRADO**

TAKAKI, M. **Germinação de sementes de coffea arábica L.:** efeito do ácido giberélico e da luz contínua sobre a estrutura, composição e metabolismo da semente. 1979. 135 f. Dissertação (Mestrado em Biologia Molecular) – Escola Paulista de Medicina, São Paulo, 1979. Disponível em: <http://www.cgb.unesp.br/e-theses>. Acesso em: 20 dez. 2001.

## **b. TESE – DOUTORADO**

PEREIRA, F. M. **Estudo da giberelina sobre a videira niagara rosada (***Vitis labrusca* **L.) –** *Vitis vinífera* **L.).** 1972. 134 p. Tese (Doutorado em Agronomia) – Escola Superior de Agricultura "Luiz de Queiroz", Universidade de São Paulo, Piracicaba, 1972. Disponível em: <http://www. cgb.unesp.br/e-theses>. Acesso em: 20 dez. 2001.

#### **c. TESE – LIVRE-DOCÊNCIA**

SILVA, A. M. S. **Poesia e poética de Mário Faustino.** 1979. 2 v. Tese (Livre Docência) – Instituto de Biociências, Letras e Ciências Exatas, Universidade Paulista, São José do Rio Preto, 1979. Disponível em: <http://www.cgb.unesp.br/e-theses>. Acesso em: 20 dez. 2001.

#### <span id="page-49-1"></span>**7.1.17 Tese, Dissertação, TCC (CD-ROM)**

AUTOR. **Título:** subtítulo. Ano de depósito. Número de volumes ou folhas. Trabalho de Conclusão de Curso (Graduação em...) **(ou**) (Especialização em...) (ou) Dissertação (Mestrado em...) (**ou**) Tese (Doutorado em...) – Faculdade de ... (ou) Instituto de ..., Universidade, Cidade da defesa, ano da defesa. Número de CD-ROM.

MADRUCCI, V. **Avaliação dos produtos integrados TM-LANDSAT, RADARSAT e gamaespectrométricos na caracterização tectônica e mapeamento geológico de área mineralizada em ouro na região de Alta Floresta – MT.** 1999. Dissertação (Mestrado em Sensoriamento Remoto) – Instituto Nacional de Pesquisas Espaciais, São José dos Campos, 2000. 1 CD-ROM (INPE-7512-TDI/725).

## <span id="page-50-0"></span>**7.1.18 Documento Jurídico (Impresso)**

#### **a. Constituição**

NOME DO PAÍS. Constituição (ano de promulgação). **Título:** subtítulo. Cidade de publicação: Editora, ano. Descrição física. (Série ou Coleção).

BRASIL. Constituição (1988). **Constituição da República Federativa do Brasil:**  promulgada em 5 de outubro de 1988. 4. Ed. São Paulo: Saraiva, 1990. 168 p. (Série Legislação Brasileira).

## **b. Lei, Decreto, etc.**

NOME DO PAÍS, ESTADO ou MUNICÍPIO. (Estado) ou (Cidade) se homônimos. Lei ou Decreto n., dia mês por extenso e ano. Descrição da Lei ou decreto. **Título da publicação:**  subtítulo, Cidade de publicação, v., p., ano. (Série ou Coleção).

#### **Lei**

BRASIL. Lei n. 9.273, de 3 de maio de 1996. Torna obrigatória a inclusão de dispositivos de segurança que impeça a reutilização das seringas descartáveis. **Lex:** coletânea de legislação e jurisprudência, São Paulo, v. 60, p. 1260, maio/jun. 1996.

#### **Decreto**

São Paulo. (Estado). Decreto n. 46.324, de 30 de novembro de 2001. Declara de utilidade

pública a entidade que especifica. **Diário Oficial do Estado de São Paulo,** São Paulo, v. 111, n. 227, p. 89, 1 dez. 2001. Seção 1.

#### **c. Parecer, Portaria, Resolução**

AUTOR (pessoa física ou Instituição/Entidade responsável pelo documento). Ementa (quando houver), Tipo, número e dia mês por extenso e ano do parecer. Título: subtítulo. Relator: (nome do Relator na ordem direta – se houver). **Título da publicação:** subtítulo, Cidade de publicação, v., p., ano. (Série ou coleção). Notas.

#### **Parecer**

BRASIL. Secretaria da Receita Federal. Do parecer no tocante aos financiamentos gerados por importações de mercadorias, cujo embarque tenha ocorrido antes da publicação do Decreto-lei n. 1994, de 29 de dezembro de 1982. Parecer normativo, n. 6, de 23 de março de 1984. Relator: Ernani Garcia dos Santos. **Lex**: coletânea e jurisprudência, São Paulo, v. 48, p. 521-522, jan./mar., 1984.

#### **Portaria**

BRASIL. Secretaria da Receita Federal. Desliga a Empresa de Correios e Telégrafos – ACT do sistema de arrecadação. Portaria n. 12, de 21 de março de 1996. **Lex**: coletânea de legislação e jurisprudência, São Paulo, v. 60, p. 742-743, mar./abr. 2. Trim. 1996.

#### **Resolução**

CONSELHO FEDERAL DE MEDICINA. Aprova as instruções para escolha dos delegadoseleitores, efetivo e suplente à Assembleia para eleição de membros do seu Conselho Federal. Resolução n. 1.148, de 2 de março de 1984. **Lex:** coletânea de legislação e jurisprudência, São Paulo, v. 48, p. 425-426, jan./mar., 1984.

## <span id="page-51-0"></span>**7.1.19 Documento Jurídico (On-Line)**

NOME DO PAÍS. Constituição (ano de promulgação). **Título:** subtítulo. Cidade de publicação: Editora, ano. Descrição física. (Série ou Coleção). Disponível em: <endereço eletrônico>. Acesso em: dia mês abreviado. Ano.

#### **a. Constituição**

BRASIL. Constituição (1988). **Constituição da República Federativa do Brasil:** versão atualizada até a Emenda n. 30/2000. Disponível em: <http://teiajuridica.com.br>. Acesso em: 5 jun. de 2001.

#### **b. Emenda constitucional**

BRASIL. Constituição (1988). Constituição da República Federativa do Brasil. Outorga competência a União, para instituir contribuição provisória sobre movimentação ou transição de valores e de créditos e direitos de natureza financeira. Emenda Constitucional n. 000012 de 16 de agosto de 1996. **Diário Oficial da União:** República Federativa do Brasil: Poder Legislativo, Brasília, DF, 16 ago. 1996. Col. 1. P. 15.582. Disponível em: <http://www.apriori.com.br>. Acesso em: 3 jun. 2001.

#### **c. Lei, Decreto, etc.**

NOME DO PAÍS, ESTADO ou MUNICÍPIO. (Estado) ou (Cidade) se homônimos. Lei ou Decreto n., dia mês por extenso e ano. Descrição da Lei ou decreto. **Título da publicação:** subtítulo, Cidade de publicação, v., p., ano. (Série ou Coleção). Notas. Disponível em: <endereço eletrônico>. Acesso em: dia mês abreviado. Ano.

## **Lei ordinária**

BRASIL. Lei n. 10.228, de 29 de maio de 2001. Acrescenta artigo a Lei 8.171 de 17 de janeiro de 1991, que dispõe sobre política agrícola, afim de estabelecer procedimentos relativos ao cadastramento e recuperação de áreas desertificadas. **Diário Oficial da União:** República Federativa do Brasil: Poder Legislativo, Brasília, DF, 30 maio de 2001. Col. 1, p. 7. Disponível em: <http://www.apriori.com.br>. Acesso em: 3 jun. 2001.

#### **Projeto de lei**

SÃO PAULO. (Estado). Projeto de lei n. 277, de 18 de maio de 2001. Dispõe sobre a obrigatoriedade de discriminar todos os componentes utilizados na produção de ração ou compostos que possam servir para alimentação ou complemento alimentar para animais, e a devida classificação "Ração-Carnívora" ou "Ração-Vegetariana" de forma clara e objetiva. **Diário Oficial do Estado de São Paulo:** Poder Legislativo, São Paulo, v. 111, n. 93, 18 de maio 2001. Disponível em: <http://www.imesp.com.br.>. Acesso em: 5 jun.

#### **d. Parecer, Portaria, Resolução, etc.**

AUTOR (pessoa física ou Instituição/Entidade responsável pelo documento). Ementa (quando houver), Tipo, número e dia mês por extenso e ano do Parecer. Título: subtítulo. Relator: (nome do Relator na ordem direta – se houver) **Título da publicação:** subtítulo, Cidade de publicação, v., p., ano. (Série ou coleção). Notas. Disponível em: <endereço eletrônico>. Acesso em: dia mês abreviado. Ano.

## **Parecer**

SÃO PAULO (Estado). Assembleia Legislativa. Proposta de Emenda Constitucional n. 4, de 2001, objetiva dar nova redação ao § 2º do artigo 11 da Constituição do Estado de São Paulo, a fim de possibilitar a reeleição dos membros da Mesa Diretora para um período subsequente. Nos termos do artigo 253 da X Consolidação do Regimento Interno. Parecer n. 438 de 2001. Relator: Nabi Abi Chedid. **Diário Oficial do Estado de São Paulo:** Poder Legislativo, São Paulo, v. 111, n. 93, 18 de maio 2001. Disponível em: <http://www.neofito.com.br>. Acesso em: 5 jun. 2001.

#### **Portaria**

BRASIL. Delegacia de Polícia. Dispõe sobre medidas e cautelas a serem adotadas na elaboração de inquéritos policiais e ... **Portaria DGP n. 18,** de 25 de novembro de 1998. Disponível em: <http://www.neofito.com.br>. Acesso em: 3 jun. 2001.

#### **Resolução**

CONGRESSO NACIONAL. Dispõe sobre a participação das bancadas minoritárias na composição das comissões mistas. Resolução n. 2, de 6 de junho de 2000. **Diário Oficial da União:** República Federativa do Brasil: Poder Legislativo, DF, 6 jun. 2000. Col. 2, p. 3 Disponível em: <http://www.apriori.com.br>. Acesso em: 3 jun. 2001.

#### <span id="page-53-0"></span>**7.1.20 Documento Jurídico (CD-ROM)**

NOME DO PAÍS. Constituição (ano de promulgação). **Título:** subtítulo. Cidade de publicação: Editora, ano. Descrição física. (Série ou coleção). Notas. Número de CD-

ROM.

## **Constituição**

BRASIL. Constituição (1988). **Constituição da República Federativa do Brasil.** Brasília, DF: Senado, 1988. 1 CD-ROM.

## **Lei, Decreto, etc.**

NOME DO PAÍS, ESTADO ou MUNICÍPIO. (Estado) ou (Cidade) se homônimos. Lei ou decreto n., dia mês por extenso e ano. Descrição da Lei ou decreto. **Título da publicação:** subtítulo, Cidade de publicação, v., p., ano. (Série ou coleção). Notas. Número de CD-ROM.

BRASIL. Lei n. 9.468, de 10 de julho de 1997. Institui o programa de desligamento voluntário de servidores civis do Poder Executivo Federal e dá outras providências. **Diário Oficial da União:** República Federativa do Brasil: Poder Legislativo, Brasília, DF, 11 jul. 1997. LIS – Legislação Informatizada Saraiva, São Paulo: Saraiva, n. 45, abr./maio 2001. 1 CD-ROM.

## **Parecer, Portaria, Resolução etc.**

AUTOR (pessoa física ou Instituição/Entidade responsável pelo documento) Ementa (quando houver), Tipo, número e dia mês por extenso e ano do Parecer. Título: subtítulo. Relator: (nome do Relator na ordem direta (se houver). **Título da publicação:** subtítulo, Local de publicação, v., p., ano. (Série ou Coleção). Notas. Número de CD-ROM.

## **Resolução**

BRASIL. Senado Federal. Estende à Comissão que Menciona o Disposto no Inciso I do art. 20 da Resolução n. 2, de 1995-CN. Resolução do Congresso Nacional n. 3, de 19 de outubro de 1995. **Diário Oficial da União,** Brasília, DF, 23 out. 1995. LIS – Legislação Informatizada Saraiva, São Paulo: Saraiva, n. 45, abr./maio 2001. 1 CD-ROM.

## **7.1.21 Documentos de acesso exclusivo em meio eletrônico**

### **a. HOMEPAGE**

AUTOR. **Título:** subtítulo. Dados complementares (Responsável pela produção, coordenação, desenvolvimento, apresentação, etc., quando houver). Disponível em: <endereço eletrônico>. Acesso em: dia mês abreviado. Ano.

VASCONCELOS, J. L. M. **Influência da nutrição sobre performance reprodutiva em gado leiteiro (energia, 2ª parte).** Piracicaba: Agripoint, 2001. Apresenta textos sobre pecuária de leite no Brasil. Disponível em: <http://www.milkpoint.com.br.> Acesso em: 4 jun. 2001.

# **b. BASE DE DADOS**

AUTOR. Título do serviço ou produto. Versão (se houver). Cidade: Editor ou fornecedor, ano. Número de CD-ROM. (**ou**) Número de Disquetes. (**ou**) disponível em: <endereço eletrônico>. Acesso em: dia mês abreviado. Ano.

## **ON-LINE**

BIBLIOTECA REGIONAL DE MEDICINA. **Biblioteca brasileira de odontologia.**  Biblioteca Virtual em Saúde. Disponível em: <http://bases.bireme.br/cgibin/wxislind.exe/iah/online/>. Acesso em: 20 maio 2003.

# **REFERÊNCIA SEM AUTORIA DEFINIDA**

NOME DO SITE. **Título:** subtítulo. Disponível em: <endereço eletrônico>. Acesso em: dia mês abreviado. Ano.

## **CD-ROM**

ROYAL SOCIETY OF CHEMISTRY. **Analytical abstracts:** 1980-1999/03. Cambridge: RSC; [S.I.]: SilverPlatter, c1999. 1 CD-ROM.

## <span id="page-55-0"></span>**7.1.22 Entrevista (Impressa) publicada em Jornal ou Revista**

NASCIMENTO, S. M.; LINS, C. C. N.; SOARES, M. M. Saúde da mulher: profissionais avaliam o atendimento neste dia de luta das mulheres. (maio, 2001). Entrevistador: E. Elias. **Voz da Terra,** Assis, v. 37, n. 9.435, 29 maio 2001. Seção Saúde, p. 16.

### <span id="page-56-0"></span>**7.1.23 Entrevista (On-Line)**

NOME DO ENTREVISTADO. **Título da entrevista:** subtítulo. [mês abreviado. Ano da entrevista]. Entrevistadores: ....e .... (Em ordem direta dos nomes). Cidade da publicação: Editora/Produtora/Gravadora, data da publicação. Disponível em: <endereço eletrônico>. Acesso em: dia mês abreviado. Ano.

LÉVY, P. **Em defesa da inteligência coletiva:** o filósofo mais importante do ciberespaço fala de Napster, Open Source e budismo, e encara com esperança um futuro melhor para a humanidade, em entrevista exclusiva para o Nova-E. (maio 2001). Entrevistador: Fabio Fernandes. Disponível em: <http://www.nova-e.inf.br/exclusivas/pierrelevy.htm> Acesso em: 13 jun. 2001.

# <span id="page-57-0"></span>**8. REFERÊNCIAS**

ASSOCIAÇÃO BRASILEIRA DE NORMAS TÉCNICAS. *NBR 6023*: informação e documentação: referências: elaboração. Rio de Janeiro, 2002a. 24 p.

\_\_\_\_\_\_. *NBR 6024*: informação e documentação: numeração progressiva das seções de um documento: apresentação. Rio de Janeiro, 2012. 4 p.

\_\_\_\_\_\_. *NBR 6027*: informação e documentação: sumário: apresentação. Rio de Janeiro, 2003a. 2 p.

\_\_\_\_\_\_. *NBR 6028***:** informação e documentação: resumo: apresentação. Rio de Janeiro, 2003b. 2 p.

\_\_\_\_\_\_. *NBR 6033*: ordem alfabética. Rio de Janeiro, 1989. 5 p.

\_\_\_\_\_\_. *NBR 6034*: informação e documentação: índice: apresentação. 2. ed. Rio de Janeiro, 2004a. 4 p.

\_\_\_\_\_\_. *NBR 10520***:** informação e documentação: citações em documentos: apresentação. Rio de Janeiro, 2002b. 7 p.

\_\_\_\_\_\_. *NBR 12225*: informação e documentação: lombada: apresentação. 2. ed. Rio de Janeiro, 2004b. 3 p.

\_\_\_\_\_\_. *NBR 12256***:** apresentação de originais. Rio de Janeiro, 1992. 4 p.

BRASILEIRO, A. M. M. **Manual de produção de textos acadêmicos e científicos**. São Paulo: Atlas. 2013. 47 páginas

DIB, S. F. **Roteiro para apresentação das teses e dissertações da Universidade do Estado do Rio de Janeiro**. Rio de Janeiro: UERJ, Rede Sirius (2007).

FIORI, R. **Pesquisa Experimental**. Disponível em:

<https://pt.slideshare.net/Lucovolan/pesquisa-experimental-24065841>. Acessado em: 10 jul. 2017.

GALLIANO, A. G.. **O método científico: teoria e prática**. São Paulo: Harper & Row do Brasil, 1979. 200 p.

TUFANO, D. **guia prático da nova ortografia.** São Paulo: Editora Melhoramentos, 2008. 3 p.

USP. Universidade de São Paulo. **O que é revisão de literatura**. Disponível em: <http://www.ip.usp.br/portal/images/biblioteca/revisao>. Acessado em: 10.jul.2017.